الجمهورية الجزائرية الديمقراطية الشعبية

République Algérienne Démocratique et Populaire

Ministère de l'enseignement supérieur et de la recherche scientifique

## Université de 8 Mai 1945 – Guelma -

Faculté des Mathématiques, d'Informatique et des Sciences de la matière

Département d'Informatique

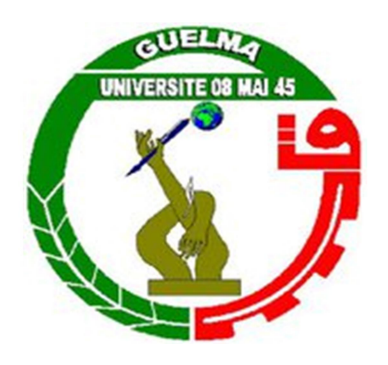

## Mémoire de Fin d'études Master

Filière : Informatique

Option : Systèmes Informatiques

Thème :

Un système de recommandation des ressources en se basant sur les profils des apprenants

 Dr. Bendjebar Safia Encadré Par :

 Présenté par : Djebarnia Nour El Islem

juin 2022

إِرِيْهِٱلْآَخَذَالَ

بِسْمِ اللَّهِ الرَّحْمَنِ الرَّحِيم ﴿ اقْرَأْ بِاسْهِ رَبِّكَ الَّذِي خَلَقَ \* خَلَقَ الْإِنْسَانَ هِنْ عَلَقٍ \* اقْرَأْ وَرَبُّكَ الْأَكْرَهُ \* الَّذِي عَلَّمَ بِالْقَلَهِ \* عَلَّمَ الْإِنْسَانَ هَا لَمْ يَعْلَم \* ﴾.

[سورة العلق 1-5]

بِسْمِ اللَّهِ الرَّحْمَنِ الرَّحِيمِ

ैं हैं . ﴿ يَرْفَعِ اللّهَ الَّخِينَ آمَنُوا مِنْكُمْ وَاَلَّخِينَ أُوتُوا الْعِلْمِ حَرَجَاتِهِ ۞ وَاَللّهَ بِمَا تَعْمَلُونَ خَبِيرٌ

[سورة المجادلة 11]

ِ<br>لِلَّمَ ِ<br>يُهِ وَسَلَّ .<br>በ ل  $\overline{a}$ قال رَسُولُ اللَّهِ صَلَّى اللَّهُ عَ

« مَنْ سَلَنَـ طَرِيقًا يَطْلُبُم فِيهِ عِلْمًا، سَلَنَـ اللَّهُ بِهِ طَرِيقًا مِنْ طُرُقِ الْبَذَّةِ، وإنَّ الْمَلاَئِكَةَ لَتَحَعُّ أَجْنِحَتَهَا رِحًا لِطَالِبِ الْعِلْهِ، وَإِنَّ الْعَالِمَ ليَسْتَغْفِرُ لَمُ مَنْ فِي السَّمَاوَاتِ، وَمَنْ فِي الأَرْضِ، وَالْدِيتَانُ فِي جَوفِ الْمَاءِ، وَإِنَّ هََهُا الْقَالِمِ عَلَى الْعَابِدِ، كَفَحْلِ الْفَمَرِ لَيْلَةَ الْبَحْرِ عَلَى سَائِرِ الْكَوَاكِبِهِ، وَإِنَّ الْعُلَمَاءَ وَرَثَةُ الأَنْبِيَاءِ، وَإِنَّ

الأَنْدِيَاءَ لَمْ يُوَرِّثُوا حِيذَارًا وَلَا حِرْهَمًا، وَرَّثُوا الْعِلْمَ، فَمَنْ أَخَذَهُ أَخَذَ بِعَظٍّ وَافِرٍ ».<br>. اللَّممَّ إنِّ<sub>ك</sub>ِ أَسأَلَكَ مِلْمَا نافعًا، وقلبًا ناشعًا، ورزقًا مباركًا، ومُملاً زاكْياً مُتمَّبَلًا. ربنا إفتح لنا أبواب رحمتك، وسهل لنا ما رزقتنا. اللممّ كما انعمتَ فَزِدْ وكما زدتمٌ فَبارك وكما باركتهَ فَتممّ وكما أتمتت فثبت. بِسْمِ اللَّهِ الرَّحْمَنِ الرَّحِيمِ ﴿ وَقُلْ رَبِّهِ زِحْنِي<sub>هِ</sub> مِلْمَا ﴾.

[سورة طه 114]

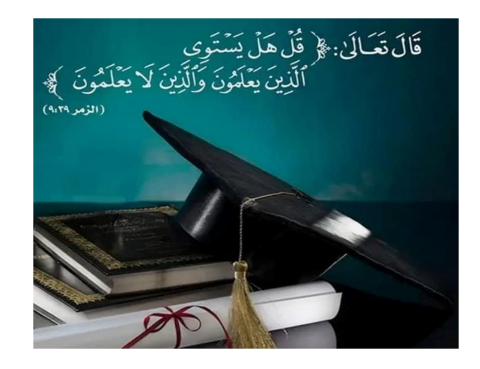

## Djebarnia Nour El Islem

Projet de fin d'étude de Master : Un système de recommandation des ressources en se basant sur les profils des apprenants.

Dirigé par : Mme Bendjebar Safia

Université 8 Mai 1945 Guelma Faculté MI-SM Département d'Informatique

# Dédicace

Je commence mes dédicaces au nom de Dieu et puis de son prophète Mohamed. Louange à Dieu tout puissant, qui m'a permis de voir ce jour tant attendu. Par ces quelques modestes mots je souhaite témoigner ma reconnaissance à tous ceux qui m'ont aidé à lancer ce travail. Je tiens à dédier ce modeste travail Aux êtres les plus chers à mes yeux qui m'ont soutenu durant toutes mes études à savoir : À mon très cher père « De tous les pères, tu es le meilleur. Grâce à toi papa j'ai appris le sens du travail et de la responsabilité. Tes conseils ont toujours guidé mes pas vers la réussite. Je tiens à honorer l'homme que tu es. En ce jour, j'espère réaliser l'un de tes rêves…» Et particulièrement à ma très chère maman qui a toujours été là pour moi. Ta prière et ta bénédiction m'ont été d'un grand secours pour mener à bien mes études et tout au long de ma vie. À mon frère «Dhia Eddine» À mes sœurs «Afef, Sadjida et Takwa». À toute personne qui a participé de près ou de loin à la réalisation de ce travail « Mme Bendjebar » et mes chers collègues « Islem, Hazem, Mohammed, Bassem, Aissa » À tous mes amis de promotion de 2éme année Master en Informatiques. Toute personne qui occupe une place dans mon cœur, spécialement Nouha. A tous ceux qui me sont chers, À tous ceux que j'aime je dédie ce modeste travail. Et à tous ceux que j'ai connus jusqu'à maintenant.

À vous les lecteurs de ces lignes.

# REMERCIEMENTS

Au nom de Dieu, le plus gracieux, le plus miséricordieux.

Qui m'a donné la force, le courage, et la détermination Nécessaire pour terminer ce travail. Au début, je souhaite adresser nos remerciements les plus sincère aux personnes qui ont apporté leur aide et qui ont contribué à l'élaboration de ce mémoire. Je tiens à remercier tout particulièrement Madame Bendjebar, pour nous avoir suivis et conseillés tout au long de la réalisation de ce projet. Ce projet n'aurait jamais pu voir le jour sans le soutien actif des membres de ma famille, surtout mes parents qu'ils nous ont toujours encouragé moralement et matériellement et à qui on tient à les remercier.

 Mes sincères remerciements à tous les membres de jury pour avoir accepté de présider le jury, vous nous offrez le grand honneur et le grand plaisir.

Mon sincère remerciement à tous les enseignants du département d'Informatique Guelma.

Je tiens à remercier tout particulièrement Nouha Allel, pour nous avoir aidé et d'avoir été à mes cotes tout au long de la réalisation de ce projet.

Mes Parents, mes sœurs, mes camarades, ma famille et tous Ceux qui m'ont soutenu, aidé et contribué de près ou de loin à la réalisation de ce travail.

Nour El Islem.

# Résumé

Ces dernières années, les technologies de l'information et de la communication ont connu des changements et des développements rapides pour faciliter l'accès à l'information à tout moment et en tout lieu. Aujourd'hui, l'accès à l'information gagne en importance et le développement des possibilités technologiques a changé la nature de l'environnement d'apprentissage

Dans ce travail, on met l'accent sur un type d'apprentissage plus connu c'est l'apprentissage collaboratif assisté par ordinateur. Ce mode d'apprentissage offre aux apprenants la possibilité de communiquer, collaborer, etc. l'un des problèmes majeurs de ce système rencontrés par les utilisateurs c'est la surcharge des données pédagogiques. Les systèmes de recommandation ont été proposés pour résoudre ce type de problème. Notre travail s'inscrit dans le contexte de système de recommandation des ressources pédagogiques dans un système d'apprentissage collaboratif assisté par ordinateur. Cette recommandation se base sur les relations sociales entre les apprenants et plusieurs d'autres facteurs. Pour valider cette nouvelle approche de recommandation, un système d'apprentissage a été développé appeler RR-LEARNER (Resources Recommendation for LEARNER). Cette plateforme adopte la

méthode de recommandation proposé et offre plusieurs fonctionnalités aux apprenants.

Mots clés : Apprentissage, Les systèmes de recommandation, Apprentissage collaboratif assisté par ordinateur, ressources pédagogiques.

# Liste des matières

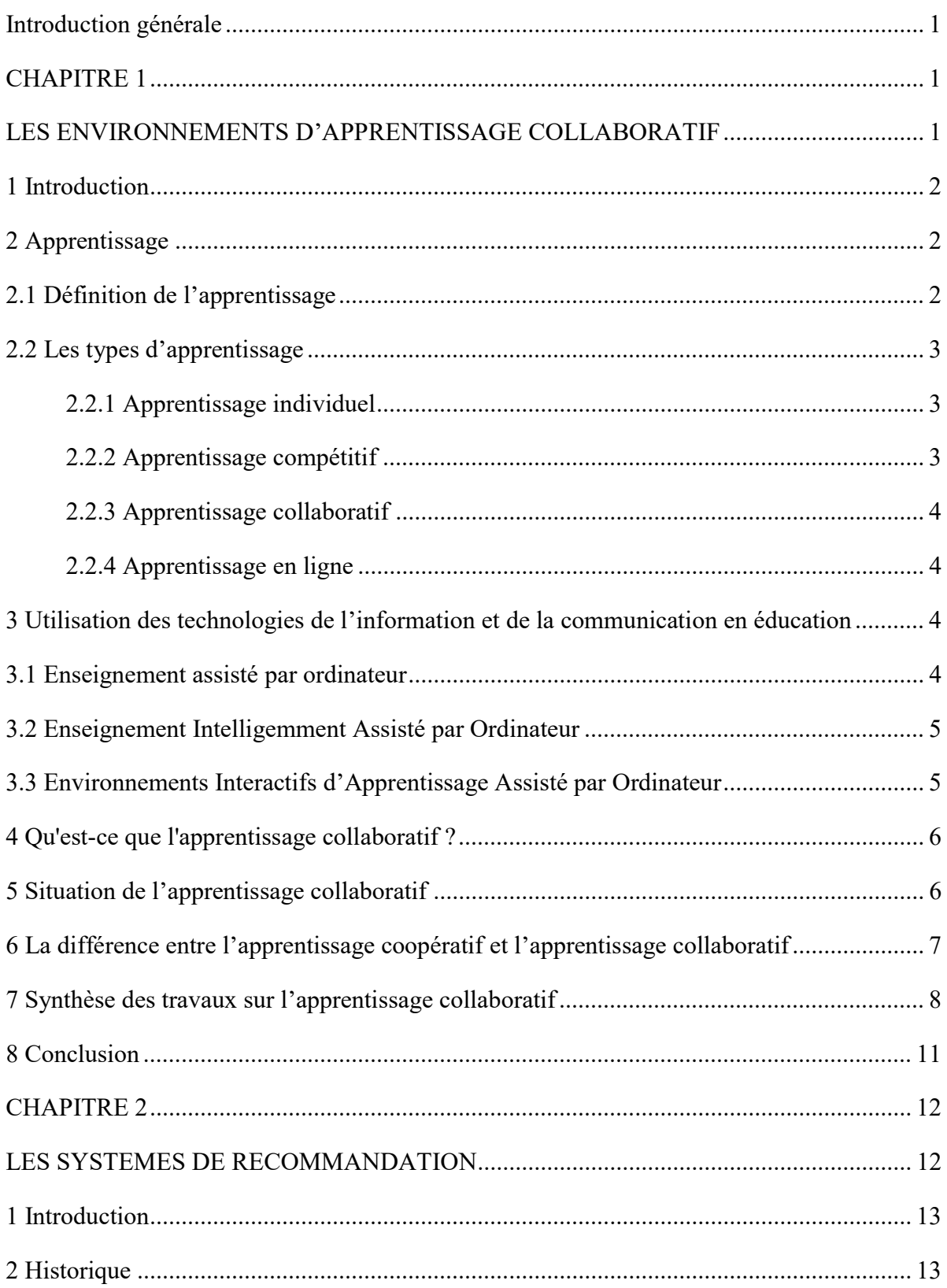

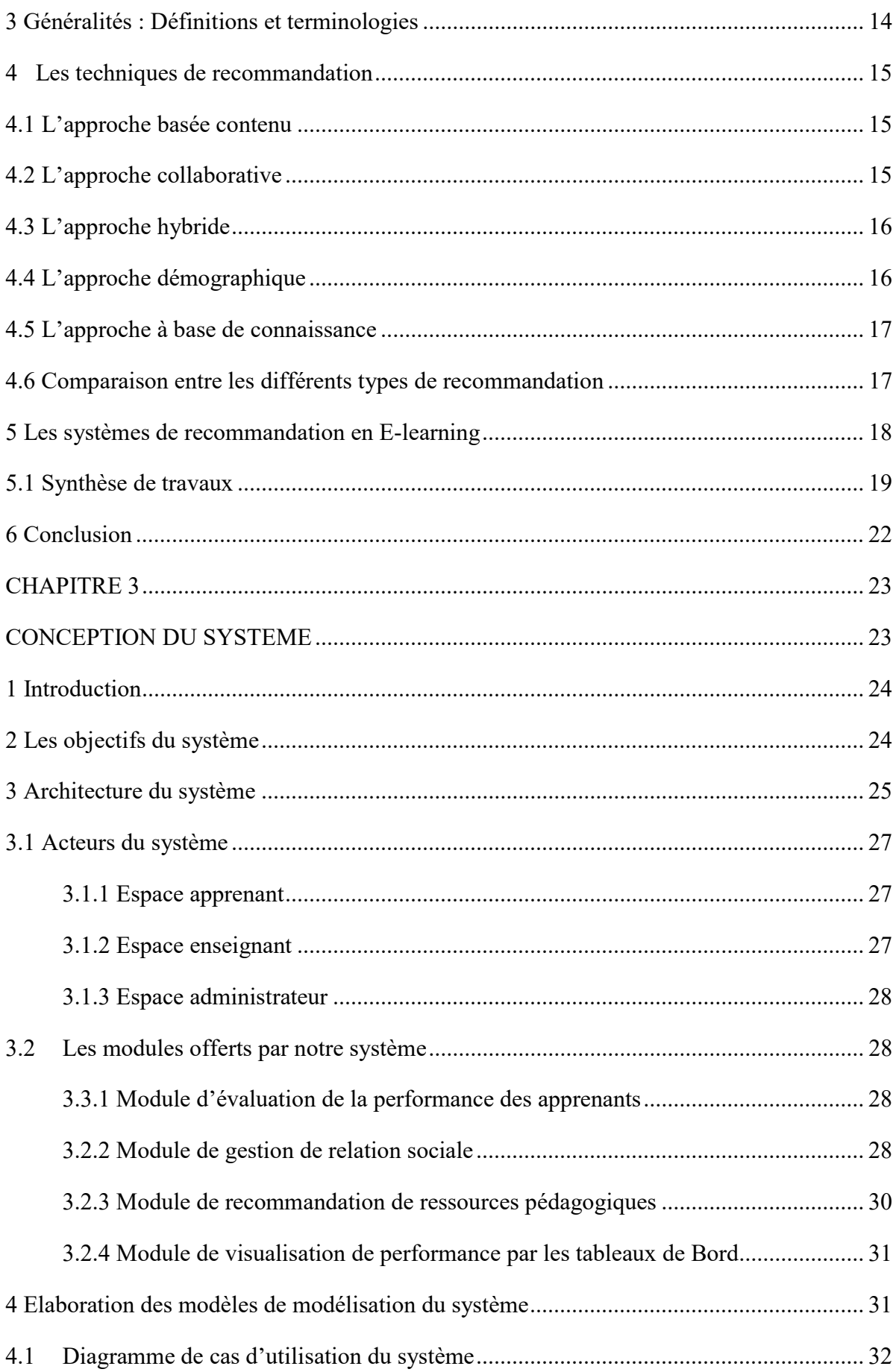

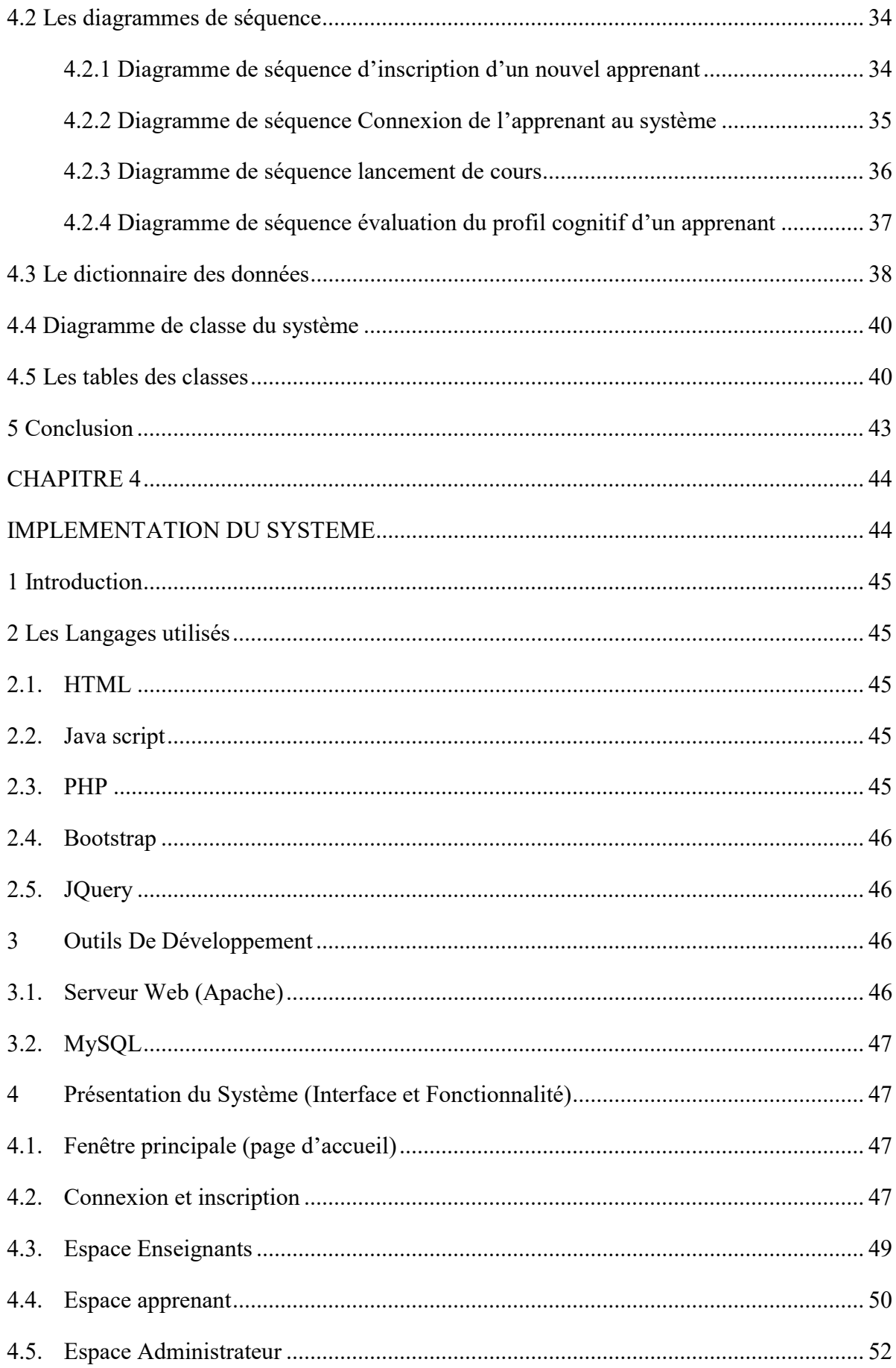

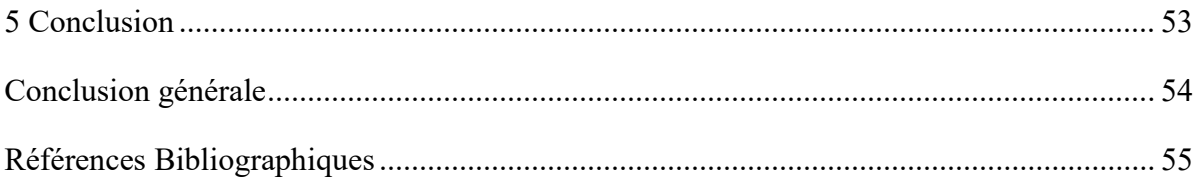

# Liste des tableaux

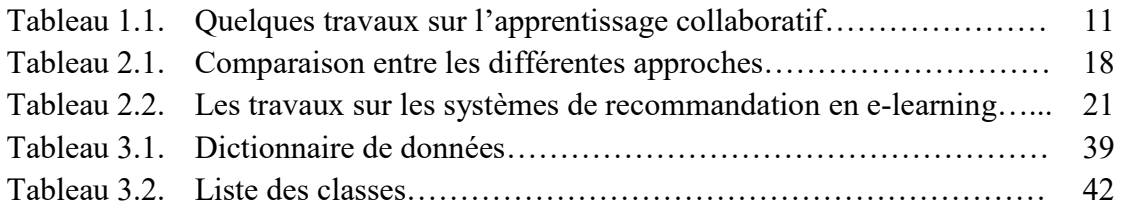

# Liste des figures

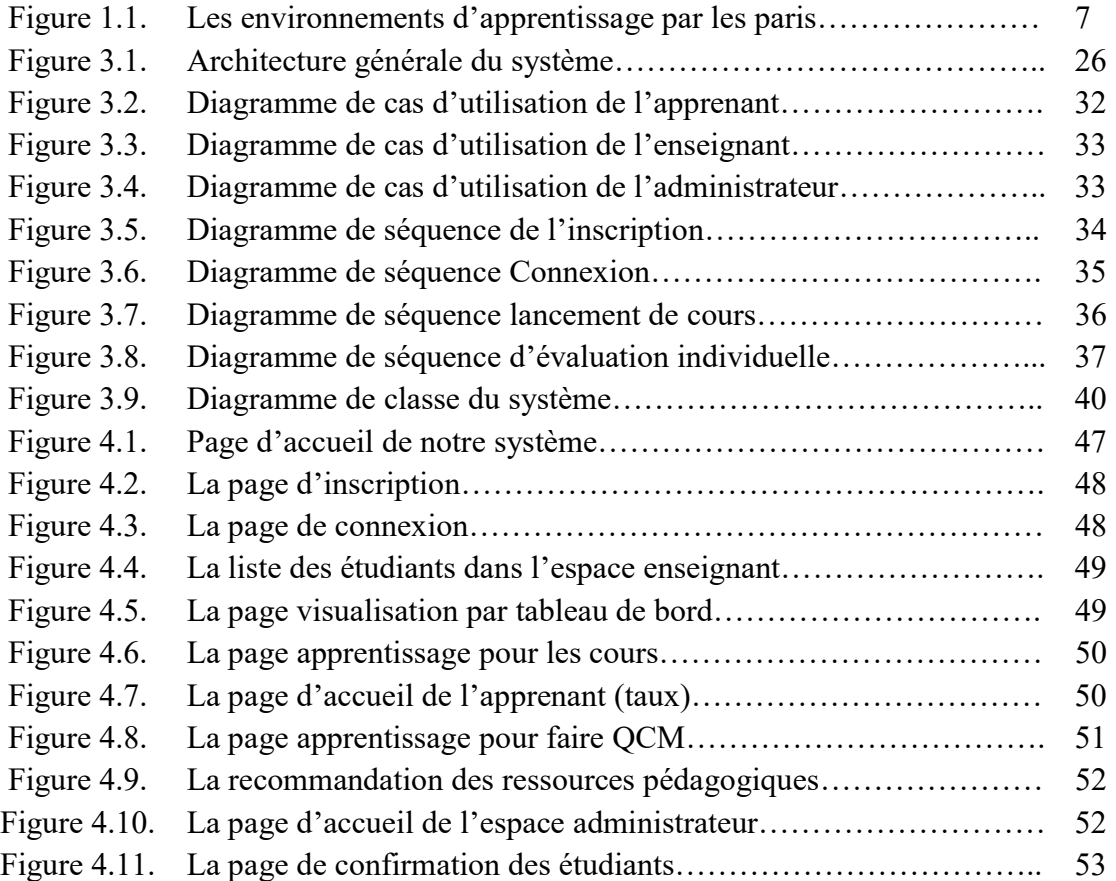

## Introduction générale

Il ne fait aucun doute, maintenant plus que jamais en raison des changements dans l'éducation causés par COVID-19, l'éducation par la technologie s'est solidement établie à l'échelle mondiale dans l'enseignement supérieur. La collaboration est une approche distinctive et nécessaire pour l'apprentissage dans n'importe quelle modalité, et, en particulier, pour les processus d'apprentissage dans des environnements virtuels.

En effet, l'apprentissage collaboratif assisté par ordinateur (ACAO ou bien en anglais CSCL i.e Computer Supported Collaborative Learning) facilite la création de communautés d'apprentissage alignées avec le paradigme de l'éducation. Ses débuts ont inclus des informaticiens, des psychologues, des scientifiques cognitifs et des chercheurs en éducation.

L'utilisation de ses systèmes chaque jour peut provoquer des problèmes aux apprenants concernant la quantité croissante du contenu pédagogique afin de trouver les ressources les plus adaptées à leurs besoins. De ce fait, le système de recommandation est un service destiné à aider les utilisateurs à accéder facilement à leur demande dans différents domaines.

Ce travail s'inscrit dans le contexte des systèmes de recommandation des ressources pédagogiques dans un système ACAO. Cette approche prend en considération les compétences, connaissances et les interactions entre les apprenants.

Pour valider l'approche proposée, un système d'apprentissage collaboratif assisté par ordinateur a été implémenté appeler RR-LEARNER (Resources Recommendation for LEARNER). Cette plateforme permet aux apprenants de télécharger, de communiquer et d'évaluer les ressources pédagogiques. Toutes ces informations nous aidons par la suite a recommander les ressources les plus appropriées. En utilisant ses facteurs, nous avons classé cette recommandation en trois types différents :

- 1) La recommandation des ressources les plus visitées : recommander les ressources qui ont été plus télécharger et les plus vues par les apprenants du système.
- 2) La recommandation des ressources les plus évaluées : recommander les ressources qui ont été notées par une évaluation du score selon les apprenants du système.
- 3) La recommandation des ressources les plus utiles : recommander des ressources selon le niveau de connaissance et domaine d'apprentissage.

Ce mémoire est organisé en quatre principaux chapitres pour traiter notre problème :

- 1. Dans le premier chapitre, nous commençant par un aperçu sur l'apprentissage collaboratif assisté par ordinateur. Cette partie aborde divers concepts liés aux apprentissages collaboratifs et elle analyse les différents travaux liés à ce domaine.
- 2. Le deuxième chapitre est réservé aux systèmes de recommandations, nous présentons les définitions liées à ce terme puis nous expliquons quelques techniques de recommandations. Ensuite nous présentons une étude de plusieurs systèmes de recommandation dans le contexte du e-learning.
- 3. Dans le troisième chapitre, nous allons expliquer l'approche proposée qui décrit la recommandation des ressources pédagogique au sein d'un système d'apprentissage collaboratif. Ce chapitre décrit l'architecture générale de l'approche ainsi que les différents critères utilisés pour répondre à notre problème.
- 4. Le dernier chapitre est réservé à l'implémentation du notre système, en présentant les interfaces de chaque acteur séparément.

A la fin, nous allons conclure notre recherche par une conclusion générale avec des propositions qui vont améliorer notre système dans le futur proche.

## CHAPITRE 1

## LES ENVIRONNEMENTS D'APPRENTISSAGE COLLABORATIF

## 1 Introduction

La percée récente des télécommunications dans l'éducation (e-learning) ainsi que les évolutions des théories socio-cognitives et socio-culturelles de l'apprentissage ont orienté l'intérêt vers l'apprentissage collaboratif. L'apprentissage en ligne avec différents outils d'interaction dans l'apprentissage collaboratif offre de nombreuses possibilités aux apprenants de collaborer avec toutes sortes de personnes : pairs, tuteurs, experts, professionnels et parents.

L'objectif principal de la recherche sur l'apprentissage collaboratif était de déterminer si cette méthode d'apprentissage était plus efficace que l'apprentissage individuel.

Plusieurs travaux ont considéré l'environnement d'apprentissage collaboratif assisté par ordinateur (ACAO) ou en anglais CSCL pour désigner Computer Supported Collaborative Learning, comme une caractéristique essentielle de cette nouvelle conception de l'apprentissage, où les étudiants sont activement mis au défi de découvrir et d'appliquer les connaissances on se basant sur : les compétences de collaboration, de communication, d'interaction et d'engagement, ils ont considéré comme aussi importantes que toute connaissance créée ou construite.

Dans ce chapitre, nous présentons un état de l'art sur les environnements d'ACAO. En commençant par la définition et les types d'apprentissage, puis, nous essayons de citer les principales étapes qui ont marqué l'utilisation des technologies de l'information et de la communication en éducation. Par la suite, nous présentons les définitions d'ACAO ainsi que la différence entre l'apprentissage coopératif et l'apprentissage collaboratif

A la fin, des recherches récentes sur l'apprentissage collaboratif analysent l'activité collaborative efficace au lieu de se concentrer sur les produits de la collaboration.

## 2 Apprentissage

#### 2.1 Définition de l'apprentissage

Plusieurs définitions du terme apprentissage sont présentées dans la littérature, selon le dictionnaire Larousse l'apprentissage est : « Ensemble des processus de mémorisation mis en œuvre par l'animal ou l'homme pour élaborer ou modifier les schèmes comportementaux spécifiques sous l'influence de son environnement et de son expérience »[1].

2  $\Box$ 

Selon Lafifi (2007) : « L'apprentissage est l'acquisition de nouveaux savoirs ou savoir-faire, c'est-à-dire le processus d'acquisition de connaissances, compétences, attitudes ou valeurs, par l'étude, l'expérience ou l'enseignement ».

Par ailleurs, selon le dictionnaire de Psychologie l'apprentissage est : « un changement adaptatif observé dans le comportement de l'organisme. Il résulte de l'interaction de celui-ci avec le milieu. Il est indissociable de la maturation physiologique et de l'éducation » (Sillamy, 1999).

## 2.2 Les types d'apprentissage

Plusieurs types d'apprentissage ont été mentionnés dans la littérature. Ils ont tous l'objectif d'améliorer les connaissances de chaque apprenant. Dans cette section, nous citons quelquesunes.

#### 2.2.1 Apprentissage individuel

Dans ce type d'apprentissage, le cycle d'apprentissage est basé sur l'apprenant et l'enseignant. L'apprenant travaille toute seule et résoudre ces activités pour atteindre ses propres objectifs. En plus, l'enseignant a un rôle très important où il assiste son apprenant et le suivre en fournissant la plupart des sources d'informations. Aucune relation entre les apprenants n'existe (Lafifi, 2007 ; Halimi, 2016).

Pour évaluer les connaissances de chaque apprenant, elles doivent être jugées contre un ensemble de critères et objectifs d'apprentissage pour décider si les connaissances individuelles sont atteintes (Gordon, 2003).

#### 2.2.2 Apprentissage compétitif

Dans ce mode d'apprentissage, les apprenants sont motivés par la participation à une compétition. Cette action peut s'exercer entre les élèves mais aussi avec soi-même ou encore entre élèves l'un contre l'autre pour arriver à leur but. La compétition peut motiver les élèves, elle donne l'envie d'apprendre et d'améliorer les connaissances. Elle supprime l'échec au nom de l'égalité et aussi elle prend le risque d'enlever toute obstacle pour apprendre (Tabesh, 2008 ; Loriers, 2010).

### 2.2.3 Apprentissage collaboratif

L'apprentissage collaboratif supporte le travail en groupe contrairement à l'apprentissage individuel. Il offre la possibilité de partager l'expérience entre les membres du même groupe qui va par la suite améliorer les performances du groupe et ils prennent des rôles d'asymétrie (Thompson et Coovert, 2003 ; Chiu, 2000).

Ce type d'apprentissage permet les apprenants de travailler en liberté, ils génèrent le travail du groupe et ils se trouvent responsales de leur apprentissage et les tâches des autres membres (Gokhale, 1995 ; Matthews et al., 1995).

## 2.2.4 Apprentissage en ligne

Plusieurs nominations ont été proposées pour décrire le concept e-learning (formation en ligne, apprentissage en ligne, téléformation, etc.). Il englobe toutes les méthodes d'apprentissage ou de formation via des moyens électroniques. En plus, il améliore la performance des utilisateurs en facilitant l'accès à des ressources et des services, ainsi que les échanges et la collaboration à distance (Ivwighreghweta et Igere, 2014).

Ce mode d'apprentissage a été largement utilisé pour décrire l'utilisation de la technologie de l'information et de la communication (TIC) (Tavangarian et al., 2004). Les apprenants peuvent communiquer avec leurs enseignants ou avec d'autres apprenants en utilisant via les wikis, les e-mails, la messagerie instantanée et les forums de discussion.

## 3 Utilisation des technologies de l'information et de la communication en éducation

#### 3.1 Enseignement assisté par ordinateur

Avant d'entamer les concepts de l'apprentissage collaboratif, il est nécessaire de reconnaitre la base de ce type d'apprentissage. L'enseignement a reconnu plusieurs évolutions, à partir des années 1950, l'enseignement par une machine a été remarqué.

L'intégration de l'ordinateur a donné naissance à l'EAO (Enseignement Assisté par Ordinateur) (en anglais, computer based training ou CBT) a été reconnu dans la plupart des pays d'Europe où ils ont trouvé que les TICEs (Technologies de l'information et de la

 $\begin{array}{|c|c|c|c|c|}\n\hline\n\multicolumn{1}{|c|}{4} & \multicolumn{1}{|c|}{4} & \multicolumn{1}{|c|}{4} & \multicolumn{1}{|c|}{4} & \multicolumn{1}{|c|}{4} & \multicolumn{1}{|c|}{4} & \multicolumn{1}{|c|}{4} & \multicolumn{1}{|c|}{4} & \multicolumn{1}{|c|}{4} & \multicolumn{1}{|c|}{4} & \multicolumn{1}{|c|}{4} & \multicolumn{1}{|c|}{4} & \multicolumn{1}{|c|}{4} & \multicolumn{1}{|c|}{4} & \mult$ 

communication pour l'enseignement) ont une grande importance dans la vie de l'enfant à partir de l'école, voire maternelle (Amel et Gaouaou, 2017).

En effet, l'intérêt de l'EAO est double, premièrement les apprenants peuvent étudiés individuellement selon leurs connaissances, compétences et aussi leurs rythmes. Et aussi, il favorise l'interaction qui permet à l'apprenant à progresser son niveau en utilisant les différents outils de communication (Pochon et Grossen, 1997).

## 3.2 Enseignement Intelligemment Assisté par Ordinateur

Dans le but d'améliorer l'enseignement assisté par ordinateur, l'intelligence artificielle (IA) a été appliqué afin d'apporter à l'ordinateur une certaine compétence à résoudre en utilisant un ensemble de techniques informatiques (Mendelsohn et Dillenbourg, 1993). Par conséquent, les techniques d'IA ont donné une naissance à un certain nombre de dénominations. Parmi les plus fréquemment utilisés, on peut citer les termes « Enseignement Intelligemment Assisté par Ordinateur » (en anglais ICAI : Intelligent Computer Aided Instruction).

Après cette évolution, une liste de systèmes a été apparu, nous citons : Système Tuteur Intelligent (STI) (en anglais *ITS : Intelligent Tutoring System*) ou encore Environnement d'Apprentissage Intelligent (en anglais ILE : Intelligent Learning Environment) (Dillenbourg, 1999). L'intégration de ces outils informatiques a été spécialement utilisée pour jouer le rôle de l'enseignant.

## 3.3 Environnements Interactifs d'Apprentissage Assisté par Ordinateur

Au début des années 1990, une nouvelle vision a été basée sur le transfert des informations et des connaissances où les apprenants peuvent apprendre en interagissant avec l'environnement (Bruillard et Vivet, 1994). L'interactivité permet aux apprenants de participer avec les différents événements dans l'environnement pour réaliser son activité, et aussi de s'adapter d'une façon pertinente avec ses besoins (Baron et al., 1991).

Avec ce type d'apprentissage, l'apprenant est devenu capable de construire des nouvelles connaissances tout seul en se basant sur l'interactivité avec l'ordinateur.

A la fin des années 90, un nouveau terme est apparu : les Environnements Informatiques pour l'Apprentissage Humain (EIAH) (Balacheff et al., 1997). Cet acronyme permet de favoriser la communication entre la machine et êtres humains localement ou à travers les réseaux informatiques (Tchounikine, 2002).

## 4 Qu'est-ce que l'apprentissage collaboratif ?

Il y a une différence sur la définition de l'apprentissage collaboratif assisté par ordinateur (ACAO) et les auteurs qui le définissent de multiples façons selon leurs objectifs.

L'apprentissage collaboratif peut être décrit brièvement et en général comme une approche pédagogique de l'enseignement et de l'apprentissage qui vise à engager étudiant en tant que pairs pour travailler ensemble en groupes dans un environnement social et actif animé par un acteur (enseignant/tuteur) (Lowyck et Pöysä, 2001).

En outre, le concept d'apprentissage collaboratif en tant que "processus d'apprentissage interactif" peut être défini comme une « approche pédagogique de l'enseignement et de l'apprentissage qui implique des groupes d'apprenants qui travaillent ensemble pour résoudre un problème, accomplir une tâche ou créer un produit » (Laal et Laal, 2012).

Par ailleurs, Wiersema (2002) défini l'apprentissage collaboratif est que « les étudiants apprennent, travaillent et s'améliorent ensemble plutôt qu'indépendamment ou en tant qu'apprenants individuel ».

Dans un environnement d'apprentissage collaboratif, les connaissances sont partagées ou transmises entre les apprenants, ils travaillent vers des objectifs d'apprentissage communs, par exemple, une compréhension partagée du sujet traité ou une solution à un projet (Oxford, 1997).

## 5 Situation de l'apprentissage collaboratif

L'apprentissage collaboratif est identifié comme une activité qui fait partie du l'apprentissage par les pairs continus (Peer Learning).

Selon Boud et al. (2001) l'apprentissage par les pairs dans l'éducation est compris comme l'apprentissage de ses propres pairs, au sens large « les étudiants apprennent les uns des autres et les uns avec les autres ».

Dans ce contexte, l'apprentissage par les pairs est défini par : « l'acquisition de connaissances et de compétences à partir une aide et d'un soutien actifs entre des compagnons de statut égal ou assorti, qui partagent un apprentissage collaboratif commun ou, un objectif d'apprentissage qui est lié les uns avec les autres » (Eisen, 2001).

6  $\Box$ 

Parr et Townsend (2002) ont placé l'apprentissage collaboratif comme l'un des trois environnements d'apprentissage (tutorat par les pairs, apprentissage coopératif et apprentissage collaboratif) avec la continuité de l'apprentissage par les pairs (Voir figure 1.1).

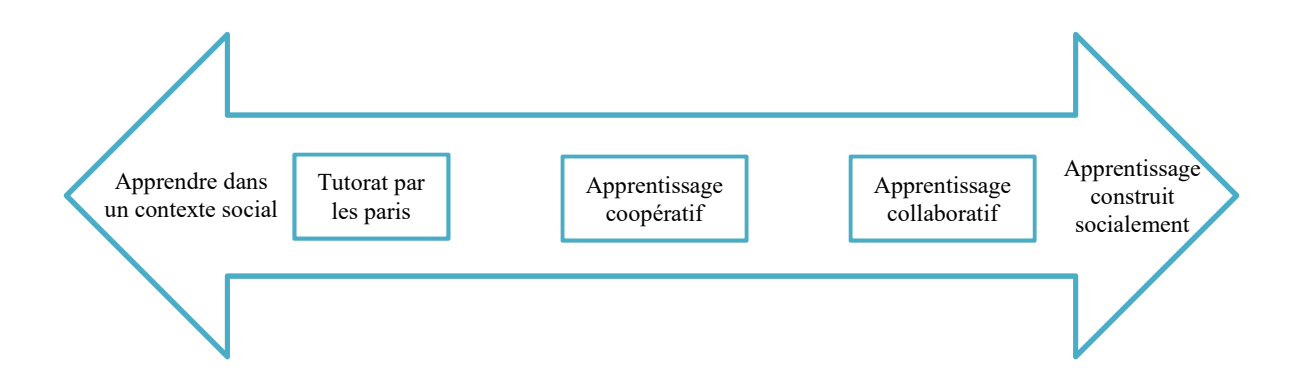

Figure 1.1. Les environnements d'apprentissage par les paris (Parr et Townsend, 2002).

De cette façon, les activités d'apprentissage par les pairs est attaché spécialement à la collaboration plutôt qu'à la compétition et encouragent la participation de toutes les personnes impliquées dans le processus en utilisant une approche d'apprentissage en groupe ou en binôme plutôt qu'une approche individuelle traditionnelle (Topping, 2005).

## 6 La différence entre l'apprentissage coopératif et l'apprentissage collaboratif

Plusieurs chercheurs utilisent les termes : apprentissage en groupes, apprentissage coopératif ou apprentissage collaboratif sans reconnaitre la différence.

Baudrit (2007) définit l'apprentissage coopératif « Il est postulé que l'activité collective orientée dans une même direction, vers un objectif partagé par tous, peut profiter à chaque membre du groupe pour ses acquisitions ».

D'après cette définition, on peut constater que l'apprentissage coopératif demande les apprenants de terminer leurs tâches à fin d'atteindre le même objectif. Il faut donc répartir les tâches entre les membres du même groupe.

Par contre, Baudrit (2007) a vu que l'apprentissage collaboratif comme : « une activité coordonnée et synchronisée qui résulte d'une tentative continuelle de construire et d'entretenir une conception partagée d'un problème ».

 $7 \leftarrow$ 

Ainsi, l'apprentissage collaboratif adopte différents outils de communication et des méthodes pédagogiques assisté par ordinateur. Ces outils sont utilisés pour favoriser la communication pédagogique entre les apprenants du même groupe dans le système. Plusieurs facteurs sont impliqués affectant la formation du groupe qui comprend : les caractéristiques personnelles, la diversité sociale, culturelle, psychologique et cognitive (Hussain et al., 2021).

Siemens (2002) note que les interactions apprenant-apprenant dans un cours du e-learning peuvent être considérées comme une séquence d'activités en quatre étapes :

## 1. Communication

Les personnes « parlent », discutent

#### 2. Collaboration

Des personnes partageant des idées et travaillant ensemble (partageant occasionnellement des ressources) dans un environnement d'apprentissage.

#### 3. Coopération

Des gens qui font des choses ensemble, mais chacun avec son propre but

#### 4. Communauté

Des personnes poursuivant un objectif commun

## 7 Synthèse des travaux sur l'apprentissage collaboratif

Plusieurs méthodes ont été proposées pour regrouper les utilisateurs et plus précisément les apprenants. Par conséquent, CSCL est l'un des processus d'apprentissage traité où les étudiants ne peuvent pas apprendre en tant qu'individus isolés.

De nombreux travaux de recherche ont été proposés pour regrouper les étudiants en petits groupes et favoriser les interactions dans le CSCL afin d'atteindre un objectif commun à divers objectifs pédagogiques (Bendjebar et al., 2016).

Plusieurs travaux ont été concentrés sur l'efficacité de la collaboration entre les apprenants, mais peu de travaux ont étudié l'impact de la collaboration entre enseignants. Boussaha et Boussouf (2022) ont proposé un système pour encourager les nouveaux recrutés afin de leur fournir les expériences nécessaires pour les aider à sortir de l'isolement et utiliser leurs informations solides pour guider leurs apprenants.

Certaines travaux ont montrés la faisabilité des systèmes d'apprentissage collaboratif dans la vie des apprenants (Talan, 2021 ; Ramirez et Monterola, 2021; Mujkanovic et al., 2012). Mais

le problème c'est que la plupart ses systèmes n'ont pas mis en place assez d'outils de suivi de collaboration.

Moreno et al. (2021) proposent une nouvelle proposition qui présente plusieurs caractéristiques : d'un point de vue opérationnel, elle est très flexible car elle permet plusieurs tailles de groupe et une matrice arbitraire d'attributs de regroupement, et elle s'adapte facilement pour considérer plusieurs critères d'homogénéité/hétérogénéité ; d'un point de vue algorithmique, il combine le meilleur de deux mondes apparemment opposés : il utilise une recherche locale par force brute au sein d'un processus itératif guidé par un critère heuristique aléatoire

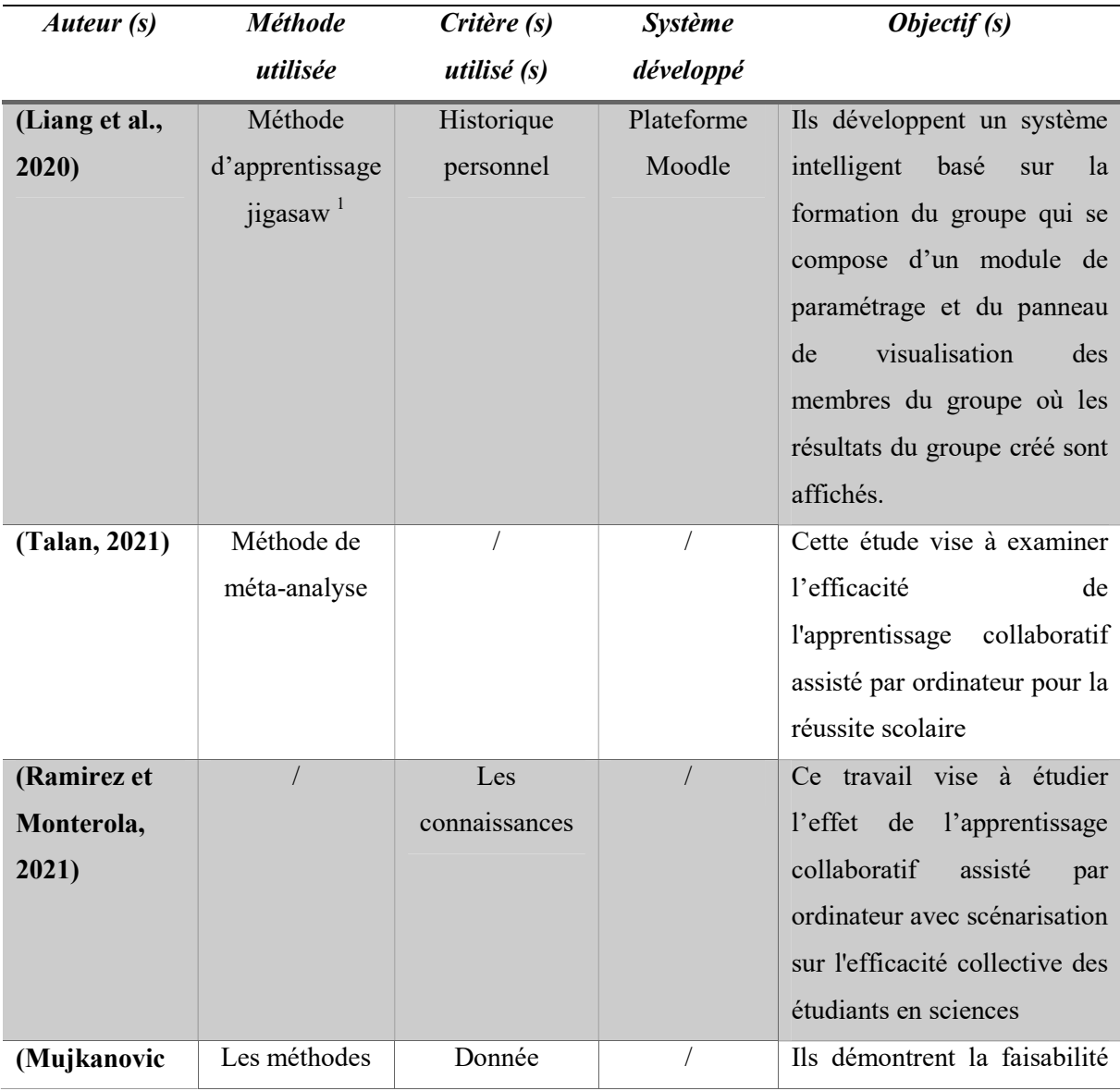

**1**<br><sup>1</sup> Regroupement hétérogène basé sur plusieurs scores (Aronson, 1978).

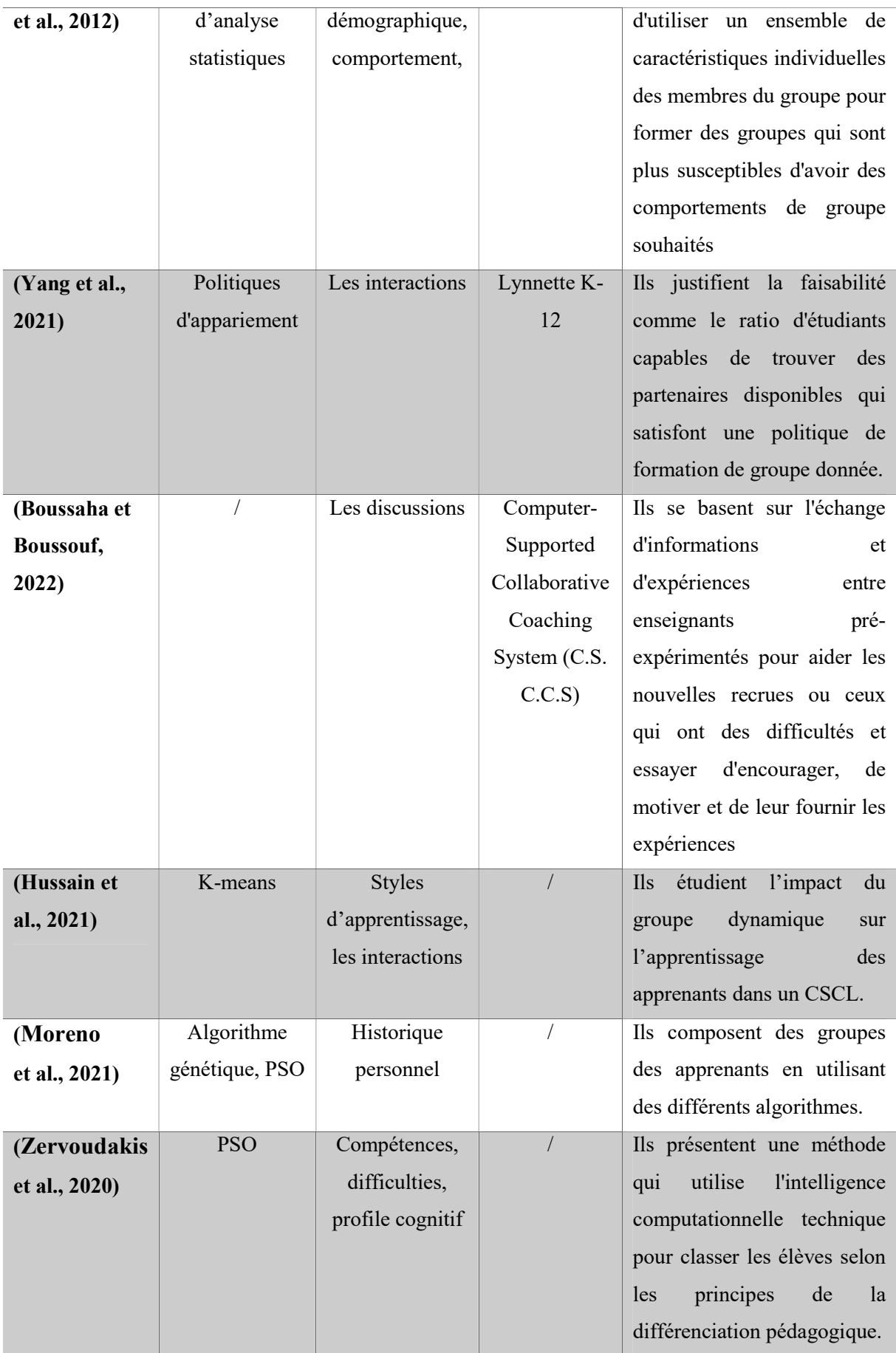

 $\overline{\mathcal{L}}$ 

| (García-      | Algorithme | <b>Styles</b>    | Ils proposent une approche    |           |
|---------------|------------|------------------|-------------------------------|-----------|
| Vélez         | génétique  | d'apprentissage, | pour                          | organiser |
| et al., 2020) |            | profile          | automatiquement               | des       |
|               |            | académique       | groupes d'étude homogènes     |           |
|               |            |                  | qui favorisent les meilleures |           |
|               |            |                  | performances.                 |           |
|               |            |                  |                               |           |

Tableau 1.1. Quelques travaux sur l'apprentissage collaboratif

D'après cette analyse des travaux, nous avons trouvé qu'il existe plusieurs méthodes pour former les groupes des apprenants. Ces méthodes prennent en compte les caractéristiques des étudiants comme critère de regroupement. Les caractéristiques peuvent être des données démographiques, des styles d'apprentissage, historique de navigation, etc.

## 8 Conclusion

L'apprentissage collaboratif assisté par ordinateur (CSCL) apparaît comme un instrument d'apprentissage et de formation qui peut encourager la nature sociale de l'apprentissage en adoptant un ensemble d'outils de communication et de méthodes pédagogiques assistés par ordinateur.

Dans ce chapitre, nous avons trouvé qu'il existe plusieurs nominations avant leur apparition ainsi que de nombreuses définitions ont été proposé. D'après l'analyse des travaux qui a été faite, plusieurs chercheurs ont montré des résultats positifs issus de son application afin d'améliorer le processus d'apprentissage des apprenants.

## CHAPITRE 2

# LES SYSTEMES DE RECOMMANDATION

## 1 Introduction

Aujourd'hui, la quantité d'informations stockées sur les ordinateurs et échangées sur les réseaux de télécommunication informatiques double tous les jours. Cette croissance exponentielle se traduit par une difficulté d'organiser et analyser ces informations mais, elle ouvre des nouvelles voies sur les chemins de la connaissance.

La question n'est donc plus de disposer de l'information mais, de trouver l'information pertinente au bon moment, une des approches adoptées pour aider l'utilisateur à avoir l'information qu'il intéresse sans perte du temps consiste à fournir des systèmes de recommandation qui le guide lors de son exploration, en cherchant les informations qui paraissent pertinentes.

Les systèmes de recommandation (SR ou systèmes de filtrage d'informations) visent à proposer à l'utilisateur actif des items susceptibles de l'intéresser. Ces items peuvent être des articles, des livres, des films, des restaurants, etc.

Les SRs ont été étudiés dans des nombreux domaines : la recherche d'informations, le E-Learning, le Web, le E-commerce, l'exploitation des usages du web et bien d'autres. Dans la littérature, nous trouvons différentes formes de recommandation selon les données à recommander, les informations disponibles et bien évidemment selon l'objectif visé.

Les informations de profil de chaque utilisateur du système peuvent être obtenu en se basant sur leur les résultats du questionnaire (explicitement), où bien à travers leur interaction avec le système (implicitement) (Lee et al., 2010. Bobadilla et al., 2010; Hu et al., 2008).

## 2 Historique

En 1979, Rich a développé le premier système de recommandation bibliothécaire automatique qui s'appelle Grundy (Rich, 1979). Ce système permet de classer les utilisateurs selon leur réponse à une courte interview. Ce type de travail a été très intéressant dans le domaine de recommandation.

Par la suite, en 1992 le filtrage collaboratif a été apparu pour résoudre le problème de la surcharge de l'information (Goldberg et al., 1992). Cette appellation a été stabilisée en cette année par Resnick et Varian (1997).

13

Au cours de ces dernières années, avec l'essor d'Internet et des applications Web, les systèmes de recommandation deviennent très efficaces dans les différents domaines d'application (Benouaret, 2017 ; Mehenaoui, 2018) :

- Les systèmes de recommandation de films (Movielens).
- Les systèmes de recommandation de livres (Bookcrossing).
- Les systèmes de recommandation de musique (LastFM).
- Les systèmes de recommandations introduits sur des sites e-commerce (Amazon).
- $\bullet$  Etc.

## 3 Généralités : Définitions et terminologies

Plusieurs définitions ont été proposées pour définir le système de recommandation. La définition se diffère selon les données recommander, les informations disponibles, l'approche utilisée et l'objectif visé (Ndiaye et al., 2020).

La définition la plus utilisée et la plus populaire est celui de Robin Burke (2002) : « Les systèmes de recommandation sont des systèmes capables de fournir des recommandations personnalisées permettant de guider l'utilisateur vers des ressources intéressantes et utiles au sein d'un espace de donnée important ».

Les deux entités de base pour n'importe quel système de recommandation sont (Mehenaoui, 2018):

- L'«usager» : est la personne qui utilise un système de recommandation, il doit être modélisé pour faciliter l'étape de recommandation selon les données disponibles, comme par exemple : les préférences, les centres d'intérêt, etc.
- L'«Item» : est le terme général utilisé pour désigner ce que le système recommande aux usagers. Pa exemple dans le cas où la recommandation est basée sur le contenu, la description de l'item et se forme du texte (Benouaret, 2017).

En plus, dans un système de recommandation on trouve plusieurs notions tel que :

 Notion du profil : en général, un profil d'un objet est un ensemble des caractéristiques qui permet de le représenter et de l'identifier. Dans notre cas, on découvre deux profils : le profil d'utilisateur et le profil d'item.

- Les Estimations : (Également appelées les votes), expriment l'opinion des utilisateurs sur les articles. Les valeurs du vote peuvent être une valeur numérique, binaire, etc. (Burke, 2002).
- Les données démographiques : se définies à des informations telles que : l'âge, sexe, la nationalité, etc. (Owate et al., 2017).
- La communauté : est un groupe d'utilisateurs qui se partagent les mêmes préférences, les gouts ; etc. Ce dernier est regroupé à un critère donné. Parmi ces critères on peut citer par exemple : les évaluations attribuées aux items, le contenu des items évalués, les intérêts, et les données démographiques (Bouzghoub et Kostadinov, 2005).

## 4 Les techniques de recommandation

## 4.1 L'approche basée contenu

On trouve également des méthodes basées sur le contenu, c'est-à-dire sur les recommandations sont génères en fonction des concepts (où mot clés) décrivant le contenu des items. Les descripteurs des items sont créés en appliquant une analyse humaine ou automatisée.

Le filtrage basé sur le contenu ou le filtrage cognitif prend en compte les caractéristiques du contenu d'un items (document) et les besoins des utilisateurs en termes d'information (Malone et al., 1987). D'autres terme, cette technique est basée sur la recommandation des items similaires à ceux préférés par l'utilisateur dans la passe (Billsus et al., 2002, Malone et al., 1987).

En effet, ce type de recommandation peut être appliquer pour la recommandation de pages web, de cours, de formation, etc. (Yammine, 2005).

## 4.2 L'approche collaborative

Les systèmes de filtrage d'information collaboratif ont été largement utilisés et adoptés dans différentes applications. Parmi ces applications on peut citer : Tapestry (Golberg, 1992), Grouplens (Resnick, 1994), Ringo (Shardanand,1995).

Parmi les applications commerciales, on peut aussi citer Amazon, Ali Express, etc. (Oufaida et Nouali, 2008).

La notion du filtrage collaboratif est la base de la recommandation, tandis que le filtrage à base de contenu étant plutôt lie aux systèmes de recherche d'information dits personnalisés. Le filtrage collaboratif se fonde sur la recherche de proximité des utilisateurs en fonction de leur profile.

Par contre aux systèmes de recommandation basée sur le contenu, les systèmes de recommandation filtrage collaboratif tentent de prédire l'utilité d'items pour un utilisateur particulier en fonction des items précédemment évalués par d'autres utilisateurs qui présentent des similarités dans les gouts de préférences (Breese et al., 1998 ; Schafer et al., 2000)

Les étapes générales d'un système de filtrage collaboratif sont les suivantes : (Adomavicius et Tuzhilin, 2005 ; Berrut et Denos, 2003 ; Chaabi et al, 2017).

- Proposer à l'utilisateur un ensemble de contenu pédagogique pour les évaluer.
- Construire le profil de l'utilisateur en se basant sur ses appréciations.
- Utiliser ce profil pour aider l'utilisateur dans ses prochaines recherches d'information.

## 4.3 L'approche hybride

Un système de recommandation hybride est un système qui combine la recommandation basée sur contenu et la recommandation collaborative. Cette approche utilise les points fort de chaque technique définis précédemment (Ben Ticha, 2015). Par exemple, il peut s'agir de déterminer les items les plus proches des items appréciés par l'utilisateur en appliquant un filtrage sur le contenu, puis d'appliquer un filtrage collaboratif en se basant sur la qualité des items à partir des évaluations des utilisateurs (Burke, 2002).

On a plusieurs techniques ont été proposées à titre d'exemple (Zhao et al., 2015) et (Burke, 2002) pour combiner les techniques de base et créer un nouveau système hybride.

Selon ce dernier, un système hybride est généralement organisé en deux phases :

- Réaliser d'une manière libre et indépendante les méthodes collaboratives ou par le contenu (ou autres) pour les filtrages des items.
- Utiliser des méthodes d'hybridations telles que des pondérations, commutations, cascade pour combiner ces ensembles de recommandations.

## 4.4 L'approche démographique

16

L'approche démographique utilise les informations démographiques des utilisateurs tels que : le sexe, éducation, âge, nationalité, etc. Ces informations ont été utilisé pour générer des recommandations (krulwich et Burkey,1996).

En plus, les informations des utilisateurs sont appliquées pour relier un item aux utilisateurs qui peuvent l'apprécier, par exemple un utilisateur est intéressé par la culture algérienne, le système lui proposera des articles qui a une relation à l'Algérie (Benosman et Charif, 2016).

Le principe de cette approche est qu'elle propose des items par rapport au profil démographique de chaque utilisateur. Elle comporte à partager les utilisateurs en plusieurs classes ou groupes par rapport aux informations démographiques telles que le sexe, l'âge, la profession, la localisation, la langue, le pays, etc. (Benosman et Charif, 2016).

Malheureusement, cette approche ne s'adapte pas avec le changement où les mises à jour liées aux préférences des utilisateurs, ils ne sont pas pris en compte.

## 4.5 L'approche à base de connaissance

Dans ce type, les recommandations sont générées en utilisant des connaissances spécifiques dont certaines caractéristiques d'items répondent aux préférences de l'usager (Burke, 2002). D'autres chercheurs ont rajouté des métadonnées comme des informations sur le contenu des items. Contrairement aux quatre méthodes citées précédemment, cette approche exploite des connaissances du domaine et fait des inférences sur les besoins des utilisateurs.

 En d'autres termes, les systèmes à base de connaissances sont plus fiables parce que la recommandation est faite en se basant sur un maximum nombre d'information sur un utilisateur donc il n'a pas un problème de démarrage à froid du fait qu'elle n'est pas sensible au manque d'informations (Benosman et Charif, 2016 ; Towle et Quinn, 2000).

## 4.6 Comparaison entre les différents types de recommandation

Dans cette section, nous essayons de collecter les avantages et les inconvénients de chaque méthode de recommandation cité précédemment (Drachsler et al., 2008 ; Oufaida et Nouali, 2008 ; Maatallah, 2016). Le tableau suivant présente les avantages et les inconvénients de chaque approche.

17

| L'approche         | Les avantages                          | Les inconvénients                     |  |
|--------------------|----------------------------------------|---------------------------------------|--|
| L'approche basée   | besoin<br>d'une<br>Pas<br>large        | - Difficulté de recommandation du     |  |
| contenu            | d'utilisateurs<br>communauté<br>pour   | document non textuel.                 |  |
|                    | effectuer<br>des<br>pouvoir            | - Nécessité du profile d'utilisateur. |  |
|                    | recommandations.                       |                                       |  |
|                    | - Pas besoin d'information sur les     |                                       |  |
|                    | autres utilisateurs.                   |                                       |  |
|                    | -La qualité croit avec le temps        |                                       |  |
| L'approche         | Ne<br>demande<br>aucune                | -Démarrage à froid.                   |  |
| collaborative      | connaissance sur le contenu de         | -Nouvel item.                         |  |
|                    | l'item ni sa sémantique.               | -Nouvel utilisateur                   |  |
|                    | - Plus le nombre d'utilisateurs est    | - Problème de confidentialité.        |  |
|                    | grand plus la recommandation est       | -Mise à jour est difficile.           |  |
|                    | meilleure.                             |                                       |  |
| L'approche hybride | -Bon adaptation avec le problème       | -La performance dépend fortement      |  |
|                    | de démarrage à froid.                  | du domaine.                           |  |
| L'approche         | -Faciliter de recommandation les       | - Problème de confidentialité         |  |
| démographique      | données.                               | Et recommandation très grande.        |  |
|                    | historique<br>-n'exige<br>aucune       | -Utilisateur avec un gout unique.     |  |
|                    | d'estimation d'utilisateurs.           | -Nouvel item.                         |  |
| L'approche à base  | -Problème de démarrage à froid         | -Exige<br>la<br>gestion<br>des        |  |
| de connaissance    | résolu                                 | connaissances.                        |  |
|                    | -Possibilité<br>rejoindre<br>de<br>les | - Nécessite l'historique              |  |
|                    | préférences de l'utilisateur.          |                                       |  |
|                    |                                        |                                       |  |

Tableau 2.1. Comparaison entre les différentes approches

## 5 Les systèmes de recommandation en E-learning

Les systèmes du e-learning utilisent les nouvelles technologies informatiques pour améliorer la qualité de l'éducation et aussi pour assurer un bon suivi de l'activité d'apprentissage de l'apprenant. Ces systèmes ont été largement utilisé dans l'éducation durant la pandémie de COVID-19 et le confinement. Des fois les apprenants nécessitent des conseils auprès de leurs enseignants pour les guider durant leur apprentissage de choisir par exemple des cours, exercices ou travaux dirigés. Afin de répondre à ce besoin, de nombreuses différentes stratégies d'information et de recommandation ont été développé.

Les systèmes de recommandation ont été intégré dans les environnements de e-learning, ils se basent sur les caractéristiques et les préférences des apprenant où des enseignants. En outre, ils peuvent baser sur les caractéristiques des autres utilisateurs ayant les mêmes données. Ces systèmes de recommandation collectent les informations et les activités des apprenants et recommande des items (documents, les pages Web, les cours, les personnes plus proche, etc) liées aux caractéristiques pédagogiques et aux intérêts des apprenants (Drachsler et al., 2008 ; Zaliane, 2006 ; Mehenaoui, 2018).

## 5.1 Synthèse de travaux

Les systèmes de recommandation ont été appliqué dans plusieurs domaines, dans cette section, nous essayons de synthétiser quelques travaux qui utilisent les systèmes de recommandation dans l'enseignement à distance (voir tableau 2.2).

Les auteurs (Wan et Niu, 2019 ; Mawane et al., 2020) ont présenté le système de recommandation en utilisant l'analyse des aspects pour l'extraction des ressources matérielles afin d'améliorer l'apprentissage en ligne. Pour renforcer sa relation sémantique, il a retracé les activités des étudiants.

Wan et Niu (2019) ont proposé d'appliquer le modèle d'influence de l'apprenant (LIM), l'approche basée sur l'auto-organisation et l'exploration de modèles séquentiels (SPM) dans le système hybride pour recommander des objets d'apprentissage personnalisés. Le premier modèle aide à recueillir des informations relatives à l'apprenant. L'approche basée sur l'autoorganisation aide à analyser l'influence entre les apprenants actifs avec l'apprenant cible. Le dernier modèle (i.e. séquentiel) est appliqué en dernier lieu pour décider des objets d'apprentissage à recommander.

Les systèmes de recommandation ont été aussi appliqués dans les MOOCs (Massive Open Online Course). Par exemple, Jing et Tang (2017) a proposé une nouvelle approche de recommandation de cours basée sur l'intérêt de l'utilisateur, les profils démographiques et les prérequis du cours. Cette approche a été utilisée dans XuetangX qui est l'un des plus grands MOOC à la Chine.

Le type de recommandation se diffère selon les objectifs du travail, Mehenaoui (2018) a proposé un système de recommandation des collaborateurs pertinents en se basant sur plusieurs critères. Ces critères ont été utilisés comme une entrée des formules mathématiques pour modéliser les critères et les règles de recommandation adoptés.

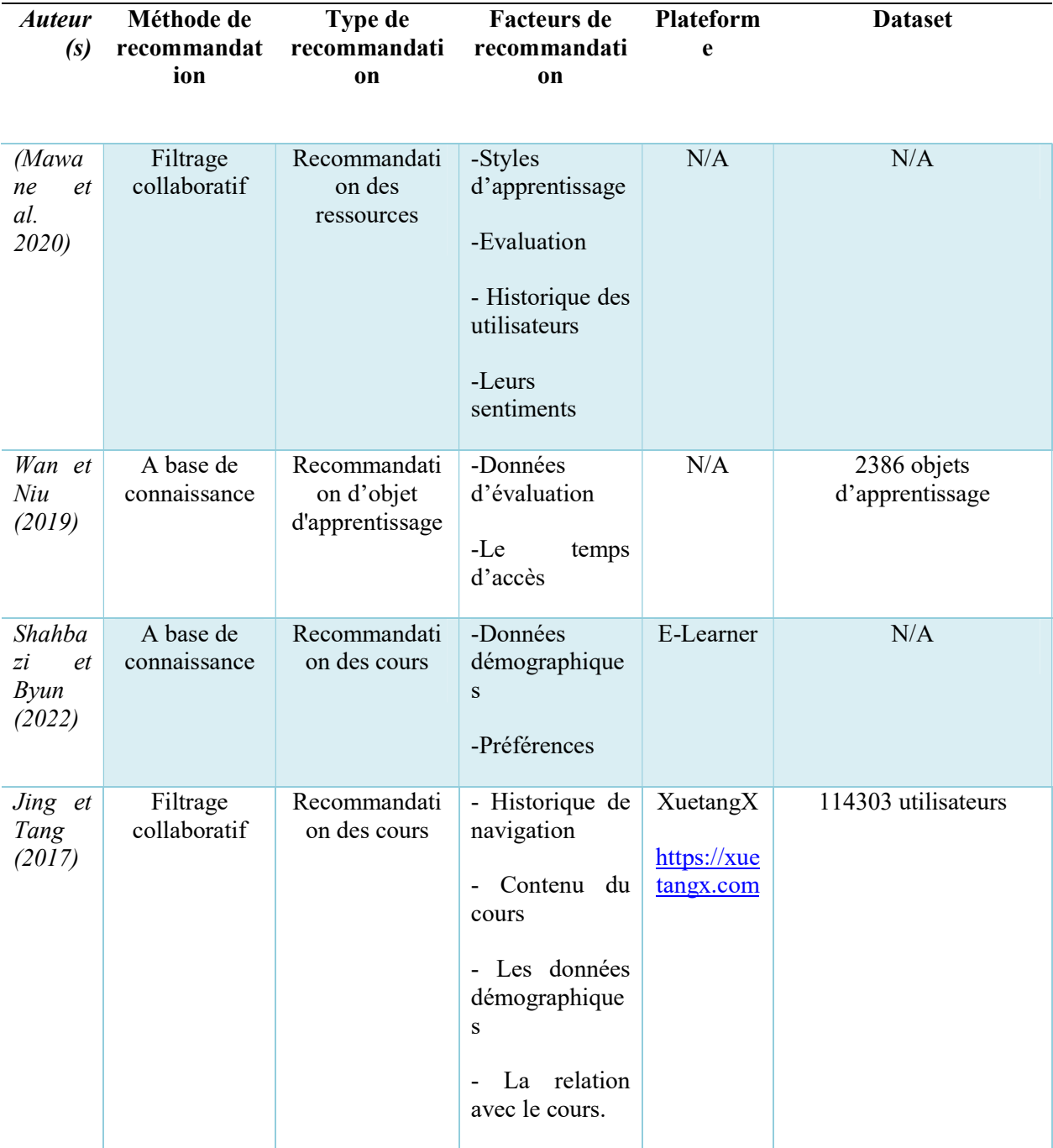

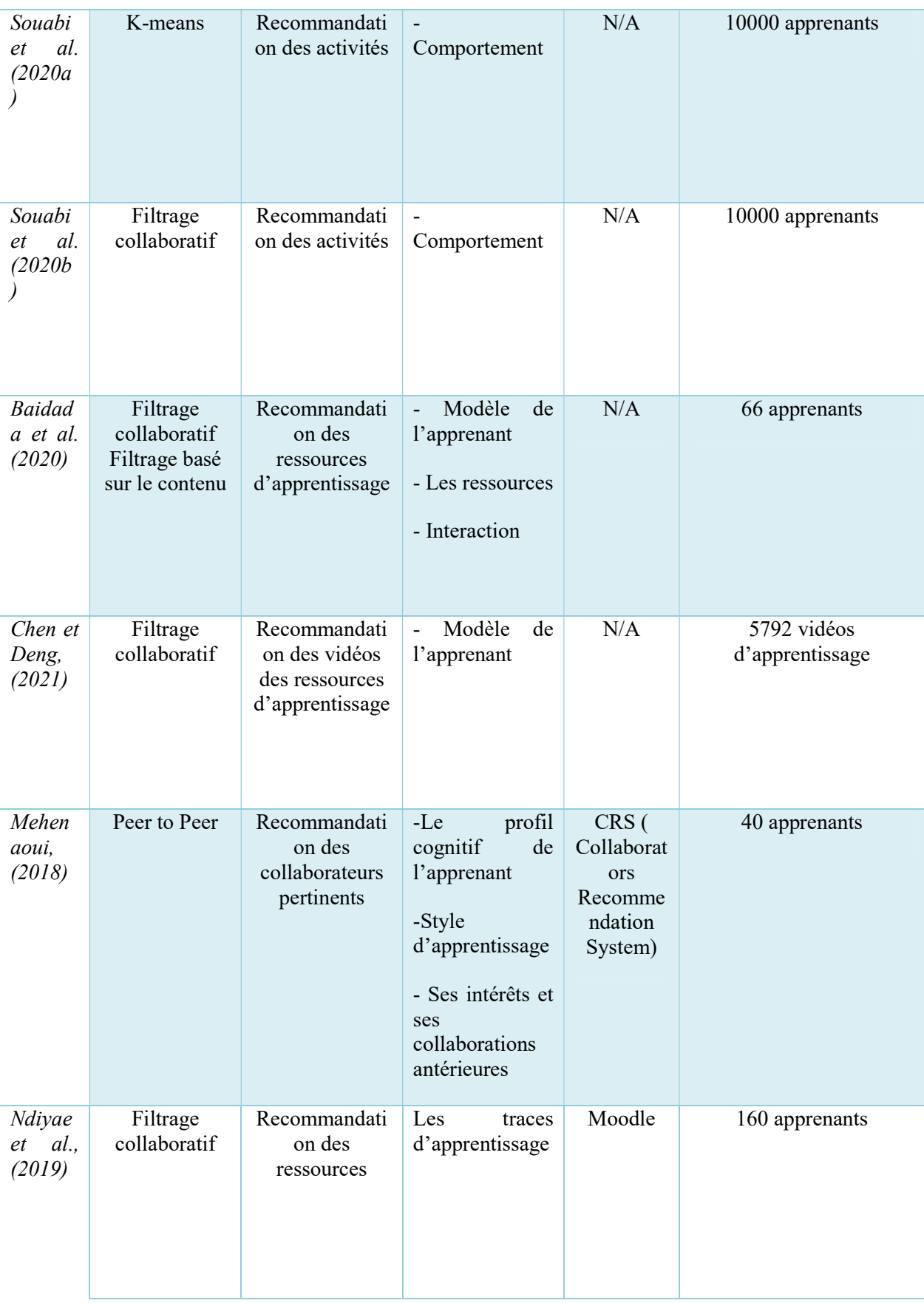

Tableau 2.2. Les travaux sur les systèmes de recommandation en e-learning.

## 6 Conclusion

Un système de recommandation a pour objectif de minimiser le temps de recherche passé par les utilisateurs et aussi de leurs suggérer des ressources pertinentes qu'ils n'auraient pas auparavant.

Plusieurs techniques de recommandation existent dans la littérature. Dans ce chapitre, nous avons présenté quelques approches de recommandation tels que : approche basée contenu, collaboratif, hybride, etc.

Il existe d'autre type de recommandation tels que : recommandation people to people, la recommandation basée tags, etc.

En plus, nous avons présenté les points forts et les points faibles de chaque technique de recommandation. Cette étape, nous aidons par la suite pour choisir la bonne méthode de recommandation. En outre, nous avons synthétisé quelques travaux sur la recommandation dans le système du e-learning.

La recommandation des ressources pédagogiques dans un système d'apprentissage collaboratif sera l'objectif du prochain chapitre.
# CHAPITRE 3

# CONCEPTION DU SYSTEME

### 1 Introduction

L'apprentissage collaboratif est un outil puissant et efficace de e-learning favorisant la collaboration entre apprenants. Ainsi, pour mieux gérer le processus d'apprentissage au sein de ces environnements, il est impératif d'utiliser des systèmes de recommandation qui jouent un rôle très important en suggérant du matériel intéressant adapté aux différents besoins des apprenants. Pour modéliser les systèmes de recommandation, les chercheurs se sont appuyés sur de nombreux outils tels que l'exploitation d'algorithmes de Machine Learning ou les interactions sociales entre apprenants. En plus, les comportements au sein d'un système d'apprentissage collaboratif peuvent effectivement se différer d'un apprenant à l'autre, nous aurons donc affaire à plusieurs catégories d'apprenants aux attitudes distinctes. Basé sur ceci, nous avons intéressé à la recommandation des ressources pédagogiques on se basant sur les relations entre les apprenants dans un système d'apprentissage collaboratif. Plus précisément, cette recommandation est liée aux relations sociales entre les apprenants.

Notre approche est adaptée à l'acquisition traditionnelle qui est basée sur le partage des ressources. Néanmoins, l'approche proposée peut fournir plus d'interactions entre les utilisateurs et ainsi encourager l'apprentissage collaboratif.

Dans ce chapitre nous allons présenter l'architecture globale de notre système RR-LEARNER (Resources Recommendation for LEARNER), en présentant les différentes fonctionnalités offertes à part ce système. Nous terminerons notre le chapitre par une conclusion.

### 2 Les objectifs du système

Dans notre système RR-LEARNER, nous avons plusieurs objectifs, nous citons quelques-uns dans ce qui suit :

- Créer un nouvel espace pour chaque utilisateur du système (étudiant ou enseignant),
- Créer un espace à l'administrateur pour suivre et valider les acteurs du système,
- Fournir aux apprenants du système un espace de travail pour faciliter leurs apprentissages,
- Chaque enseignant peut gérer les objets d'apprentissage et ajouter les tests aux apprenants afin de calculer leur niveau de connaissance,

- Consulter toutes les statistiques de système comme par exemple : le taux connexion et communication et téléchargement, etc.

En plus, parmi les tâches les plus importantes du notre système RR-LEARNER qui peuvent être effectuées par les apprenants sont :

- Trouver une nouvelle ressource : le système offre des nouvelles ressources qui n'ont jamais consulté par un apprenant,
- Découvrir les apprenants sociables : le système recommande des ressources selon les relations de l'apprenant courant avec les apprenants du système,
- Trouver les ressources selon les capacités : le système recommande des ressources selon les niveaux et les difficultés de l'apprenant selon leur réponse aux tests,

## 3 Architecture du système

Nous proposons une architecture composée de plusieurs composants (figure 3.1) pour atteindre les objectifs cités précédemment.

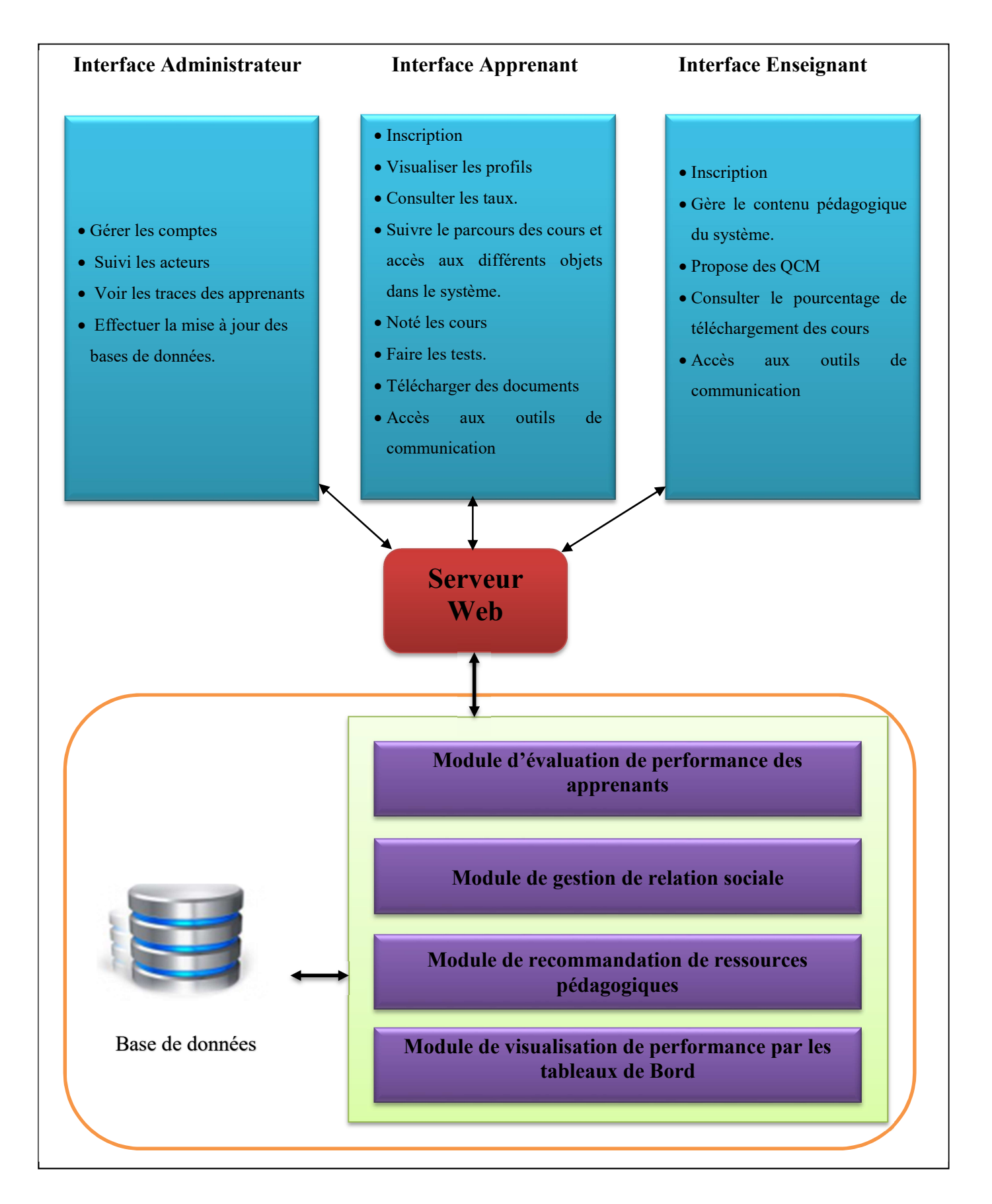

Figure 3.1. Architecture générale du système.

## 3.1 Acteurs du système

### 3.1.1 Espace apprenant

Après l'inscription, l'apprenant peut effectuer les fonctionnalités suivantes :

- Visualiser les profils : L'apprenant peut voir les profiles des enseignants et aussi les profils des autres apprenants.
- Consulter les taux : Il peut aussi consulter le tableau qui représente leur évaluation sur différentes dimensions (cognitif, téléchargement des documents, communication et connexion, etc).
- Suivre le parcours des cours et accès aux différents objets dans le système : l'apprenant peut consulter les cours et les différents objets d'apprentissage.
- Noté les cours : L'apprenant évalue les cours (de 1 à 5 étoiles).
- Faire les tests : L'apprenant passe des tests publiés par l'enseignant.
- Télécharger des documents sous forme PDF,
- Accès aux outils de communication : pour permettre aux apprenants de bien collaborer et interagir entre eux, notre système offre la possibilité à ces apprenants de communiquer à travers les outils de communication existent. Par exemple l'outil de Chat permet aux apprenants de collaborer entre eux et d'échanger des messages instantanés.

### 3.1.2 Espace enseignant

C'est le responsable de l'organisation de la matière à enseigner et sa structuration ainsi que l'initialisation des paramètres liés à l'évaluation (le test). De plus, à chaque cours sera associé un ensemble de ressources.

On peut résumer les différentes fonctionnalités effectuées par un enseignant dans ce qui suit :

- Gère le contenu pédagogique du système : L'enseignant publie les cours pour chaque matière qui est responsable.
- Propose des QCM : L'enseignant publie les tests sous forme des questions à Choix Multiples (QCM).
- Consulter le pourcentage de téléchargement des cours : L'enseignant peut voir le pourcentage des cours consultés et téléchargés.

 Accès aux outils de communication : L'enseignant a la possibilité d'envoyer des messages sur le chat à un enseignant ou à un autre apprenant.

### 3.1.3 Espace administrateur

L'administrateur est le responsable principal du système, il assure l'installation et la maintenance du système et il suit les apprenants, les enseignants. Donc il peut effectuer les tâches suivantes :

- Gérer les comptes : l'administrateur à le droit de valider les comptes des nouveaux utilisateurs (apprenant / enseignant) inscrits dans le système et gère les droits d'accès.
- Suivi les acteurs : l'administrateur a un rôle très important pour suivre les acteurs du système.
- Voir les traces des apprenants : l'administrateur peut voir les activités et les différentes traces des apprenants.

### 3.2Les modules offerts par notre système

Notre système se compose de plusieurs modules, nous citons :

### 3.3.1 Module d'évaluation de la performance des apprenants

Nous avons proposé d'évaluer les apprenants pour savoir leurs niveaux cognitifs. Afin d'effectuer cette évaluation, chaque apprenant doit répondre à un test de type QCM proposé par son enseignant selon leur cours concerné. Le score est calculé en appliquant la formule 1. Le résultat obtenu représente le niveau cognitif de l'apprenant dans cette matière (Mehenaoui et al., 2014).

() = ௗ é௦௦ ௨௦௧௦ ௧௧ ௗ ௨௦௧௦ ∗ 100% ………………………………….(1)

### 3.2.2 Module de gestion de relation sociale

Pour gérer la recommandation, nous avons sélectionné un ensemble d'indicateurs afin de sélectionner les apprenants sociables  $y$  avec l'apprenant x courant dans notre système d'apprentissage collaboratif :

- Le nombre de vue des profils  $V(x,y)$  de l'apprenant x par un apprenant du système y,
- Le nombre de message envoyé de l'apprenant  $x$  à un apprenant du système  $y$ Msg env  $(x,y)$ ,
- Le nombre de message reçu de l'apprenant  $x$  à un apprenant du système  $y$ Msg rec  $(x,y)$ ,

Cette formule qui est notée Social prof(x, y), représente le profil sociale entre les l'apprenant x à un apprenant du système y. Elle est calculée comme suit :

$$
Social_{prof(x,y)} = \frac{v(x,y) + Ms\_env(x,y) + Msg\_rec(x,y)}{3} \dots \dots \dots (2)
$$

Dans ce qui suit, nous allons expliquer chaque indicateur séparément.

### Le taux des vues du profile

Chaque apprenant consulter votre profile doit être marquer comme vu, alors le taux des vues du profile c'est le nombre de vu de votre profil sur le nombre total de vu :

 $V(x, y) = \frac{\text{number de vu d profile } x \text{ du profit } y}{\text{number total de moou r case le cusp le cusp file } \text{diag}}$ ௧௧ ௗ ௩௨௦ ௫ ௨ ௧௨௦ ௦ ௦ ௗᇱ௧௦ \*100%…………….(3)

### Le taux des messages envoyés

Pour calculer les messages envoyés de l'apprenant  $x$  à l'apprenant  $y$  par rapport à tous les apprenants, nous avons utilisé la formule suivante :

$$
Msg\_env(x, y) = \frac{Nombre\,de{de\,message\,envoy\acute{e}\,de\,x\grave{a}\,y}}{nombre\,d\,de\,mes\,de\,envoy\acute{e}\,x\,pour\,tous\,le}s\,approxens\,*100\%...(4)
$$

### Le taux des messages reçus

Pour calculer les messages reçus de l'apprenant  $x$  à l'apprenant  $y$  par rapport à tous les apprenants, nous avons utilisé la formule suivante :

$$
Msg\_rec(x,y) = \frac{Number\ e\ message\ reça\ de\ x\ \r a\ y}{number\ total\ de\ message\ reça\ x\ pour\ tous\ les\ apprenants} *100\%...(5)
$$

### 3.2.3 Module de recommandation de ressources pédagogiques

Notre approche propose trois types de recommandation pour répondre aux besoins pédagogiques des apprenants.

- Recommandation des ressources les plus visitées  $R_{\perp}$ vis $(x, i)$ ,
- Recommandation des ressources les plus évaluées  $R_{\textit{rat}}(x, i)$ ,
- Recommandation des ressources les plus utiles  $R$  uti $(x, i)$ ,

Afin d'avoir appliqué chaque méthode, nous avons classé par la suite par ordre croissant les ressources résultantes.

### a. Recommandation des ressources les plus visitées

Dans cette approche, nous avons recommandé les ressources qui ont été largement visitées et télécharger par les apprenants du système ( $Vis(y, i)$ ). De ce fait, cette recommandation permet d'aider l'apprenant pour consulter les ressources des apprenants qui sont en contact avec eux ( $Social<sub>prof(x,v)</sub>$ ). En plus, nous avons prend en considération le module et le niveau de l'apprenant courant :

$$
R_{\_}vis(x, i) = \sum_{i=0}^{n} Vis(y, i) * Social_{prof(x, y)} \dots (6)
$$

Où :

 $\bullet$  *i*: représente la ressource qui peut un cours ou un objet d'apprentissage.

Dans le cas où l'apprenant x n'aurait pas contacté aucun apprenant dans le système dans ce cas  $Social_{\text{mof}(x,y)} = 0$ , nous avons classé les ressources selon l'ordre croissant et on recommande les ressources les plus visitées par les apprenants qui ont le même niveau.

### b. Recommandation des ressources les plus évaluées

Selon ce type de recommandation, nous avons proposé de recommander les ressources qui ont évalué par les apprenants de système  $Rat(y, i)$  en utilisant les étoiles (rating) de 1 à 5. Ces apprenants sont en relation avec l'apprenant courant. La formule utilisé est la suivante :

$$
R_{\_}rat(x,i) = \sum_{i=0}^{n} Rat(y,i) * Social_{prof(x,y)} \dots (7)
$$

Dans le cas de démarrage à froid c-à-d l'apprenant  $x$  n'a pas contacté aucun apprenant dans le système dans ce cas  $Social_{\text{prof}(x,y)} = 0$ , nous avons recommandé les ressources les plus évaluées par les apprenants qui ont le même niveau.

#### c. Recommandation des ressources les plus utiles

Après l'inscription d'un nouvel apprenant, on recommande les ressources de l'enseignant qui a inscrit dans son module  $(R\_ens)$ .

En plus, on recommande la suite des cours de module qui a inscrit déjà  $(R \mod)$ . D'après les tests que l'apprenant a passé dans le système, on recommande les cours qui ont eu des difficultés durant son évaluation ( $R$  dif).

$$
R_{uti}(x) = \bigcup_{i=0}^{n} \{R_{ens(x,i)}, R_{mod(x,i)}, R_{dif(x,i)}\}
$$

### 3.2.4 Module de visualisation de performance par les tableaux de Bord

Toutes les actions effectuées par les apprenants sont affichées et représenter dans un tableau de bord. Ce dernier permet de donner une vue sur les performances de chaque apprenant du système avant de prendre des décisions.

Parmi les données affichées, le taux de connexion d'un apprenant qui représente le nombre de connexion au système par rapport aux autres. La formule utilisée est la suivante :

$$
T - Con(x) = \frac{number\ de\ connexion}{number\ total\ de\ connexition}
$$
 (8)

Et aussi notre système permet aux apprenants de télécharger un ensemble des ressources pédagogiques. Afin de calculer le taux de téléchargement concernant chaque apprenant on utilise la formule suivante :

 − () = ௗ ௦ ௧ é௦ ௧௧ ௗ ௦ ……………………….(9)

### 4 Elaboration des modèles de modélisation du système

Nous avons utilisé le langage UML pour modéliser les interactions entres les modules de notre système.

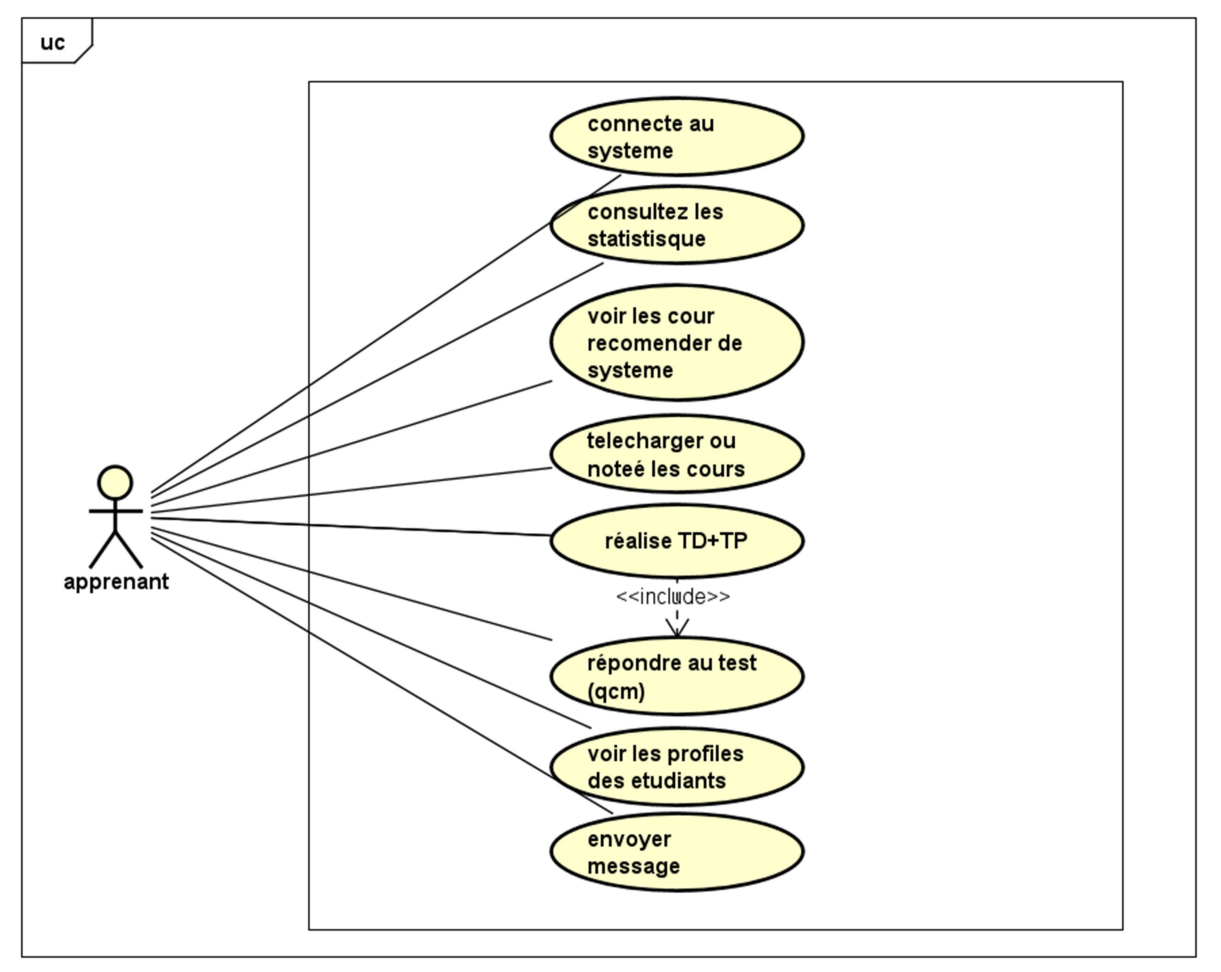

4.1Diagramme de cas d'utilisation du système

Figure 3.2. Diagramme de cas d'utilisation de l'apprenant.

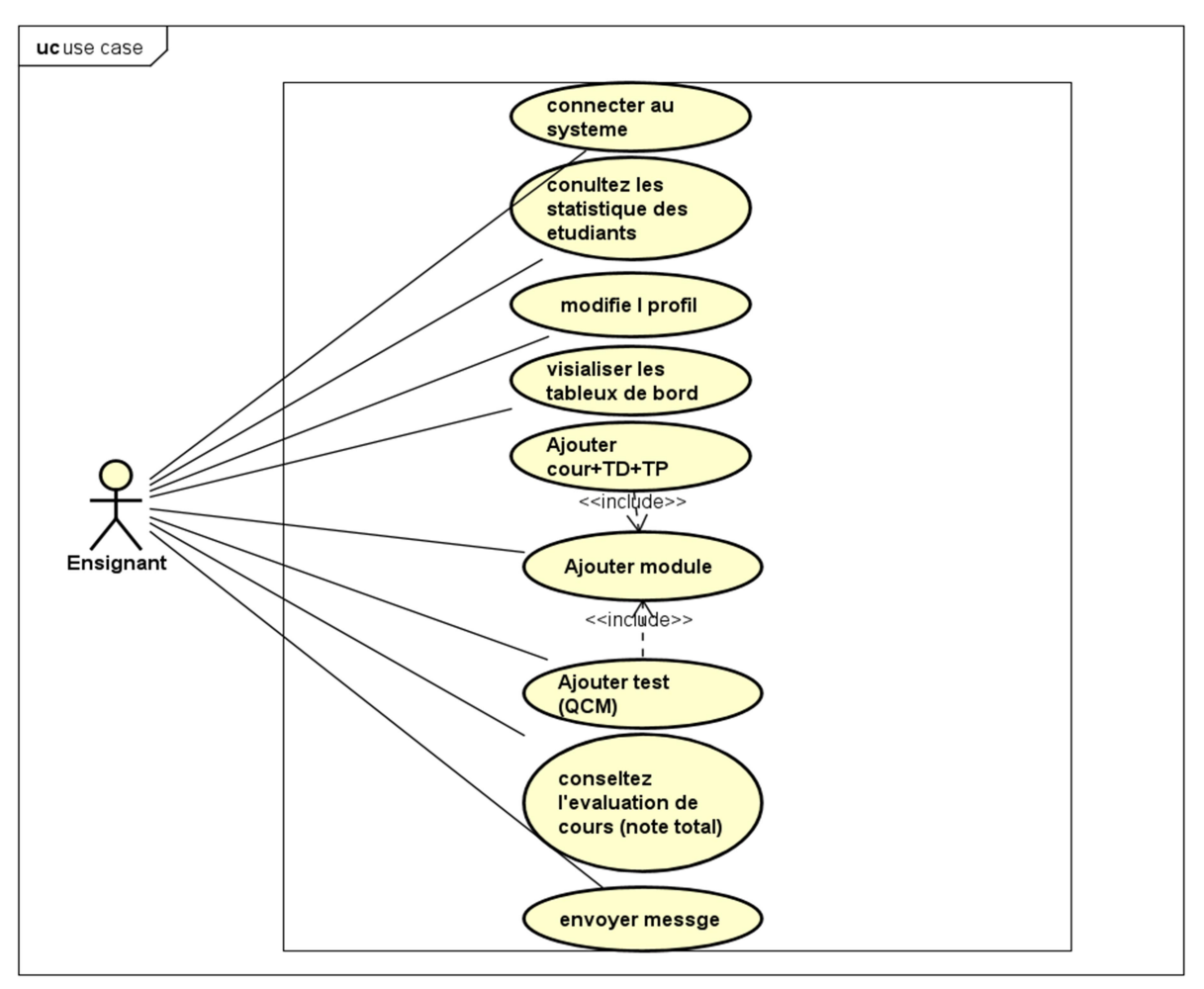

Figure 3.3. Diagramme de cas d'utilisation de l'enseignant.

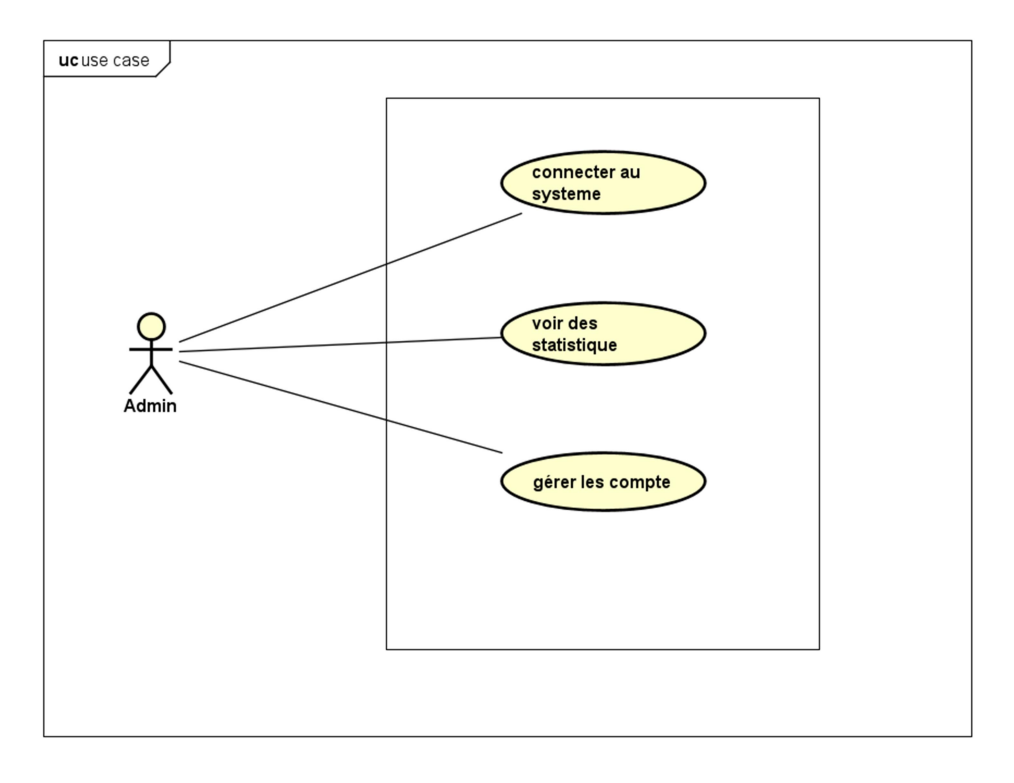

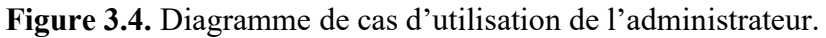

### 4.2 Les diagrammes de séquence

### 4.2.1 Diagramme de séquence d'inscription d'un nouvel apprenant

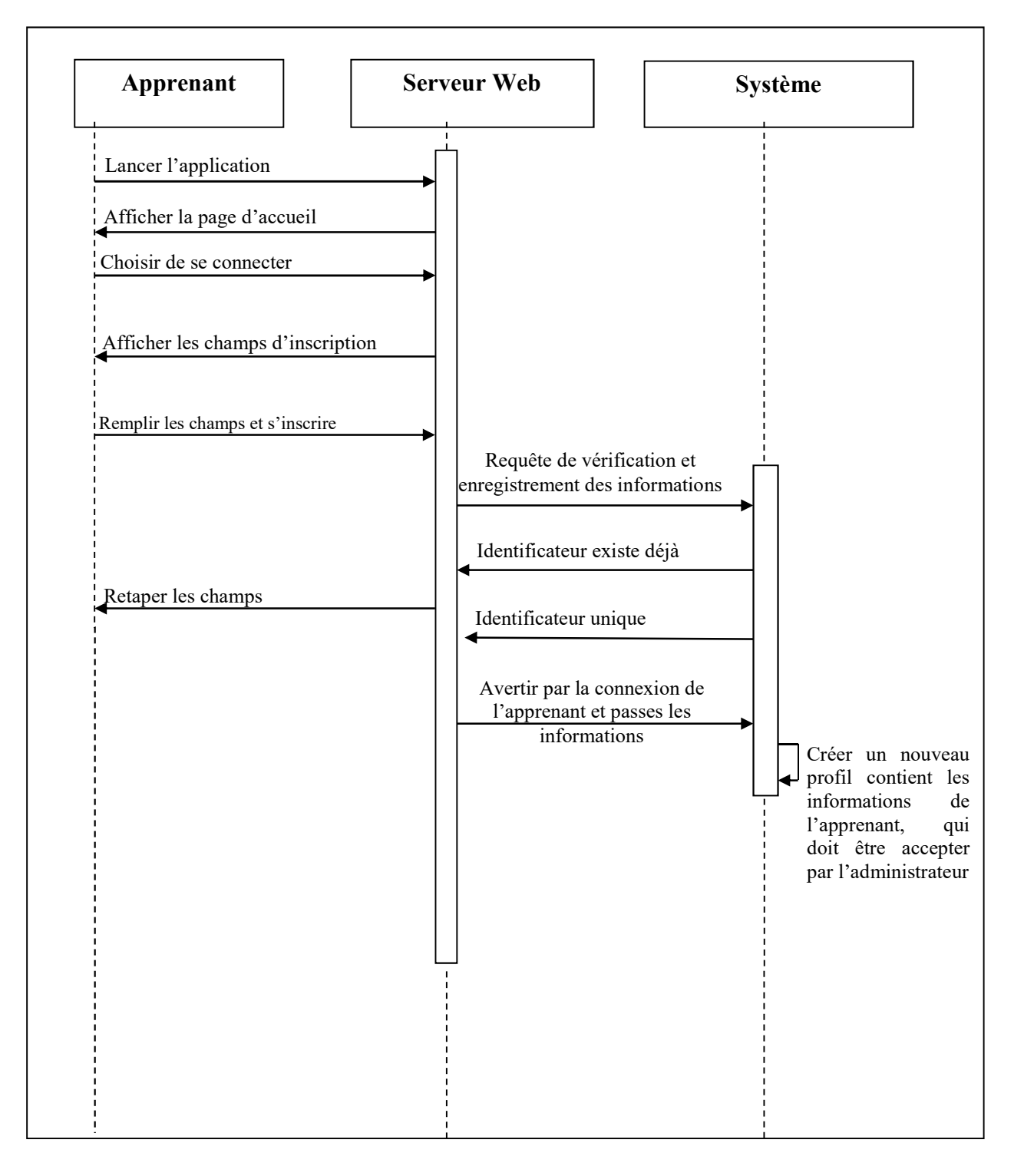

Figure 3.5. Diagramme de séquence de l'inscription.

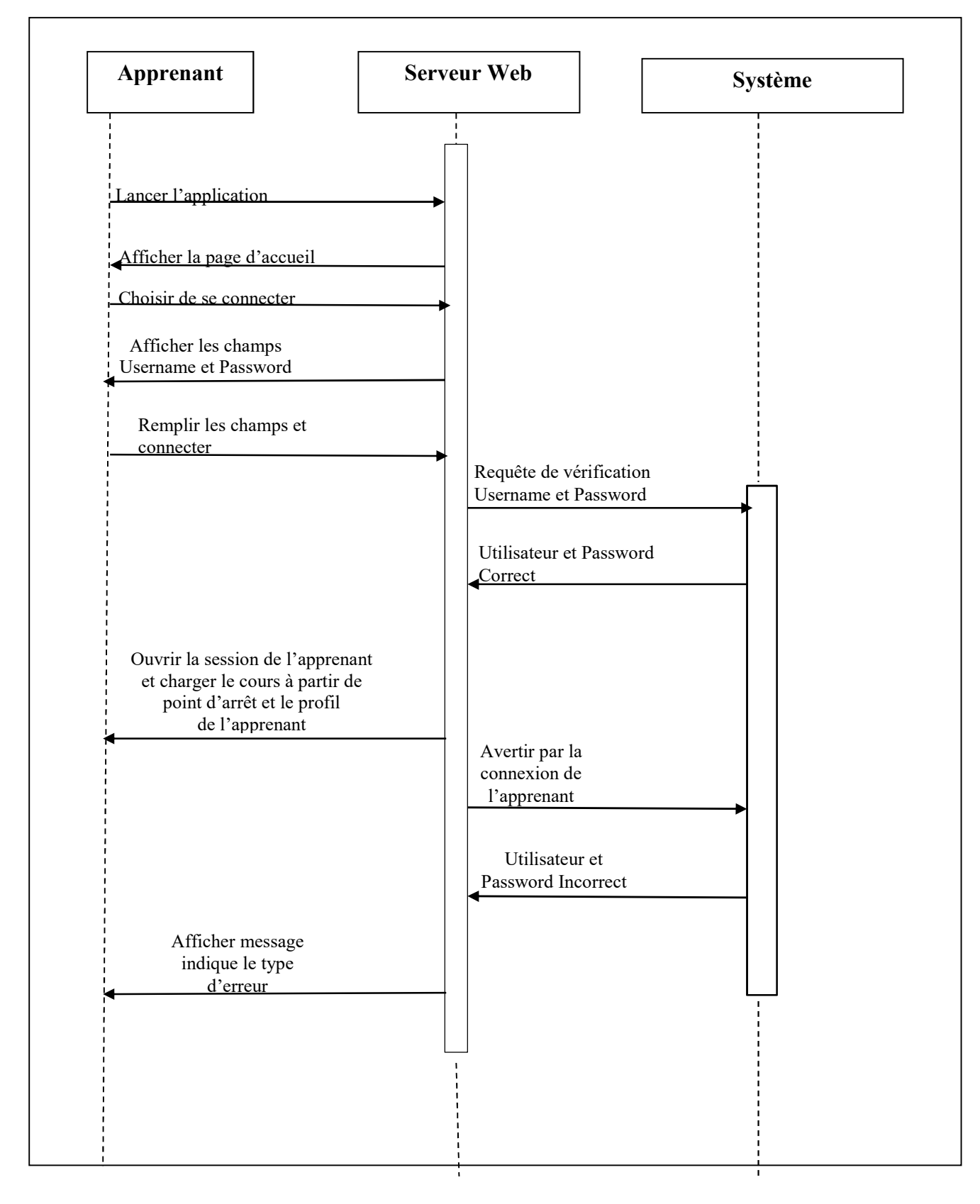

4.2.2 Diagramme de séquence Connexion de l'apprenant au système

Figure 3.6. Diagramme de séquence Connexion.

### 4.2.3 Diagramme de séquence lancement de cours

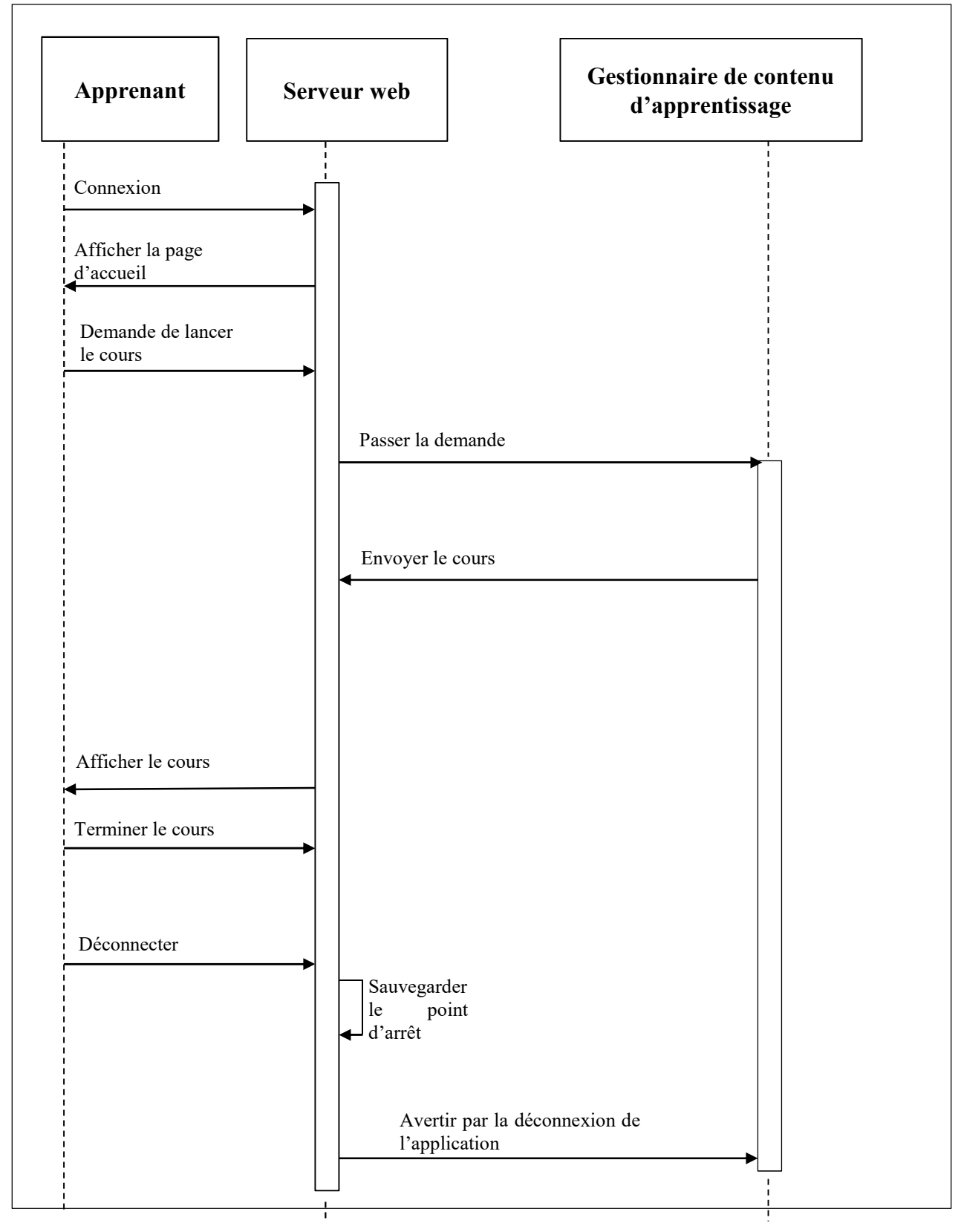

Figure 3.7. Diagramme de séquence lancement de cours.

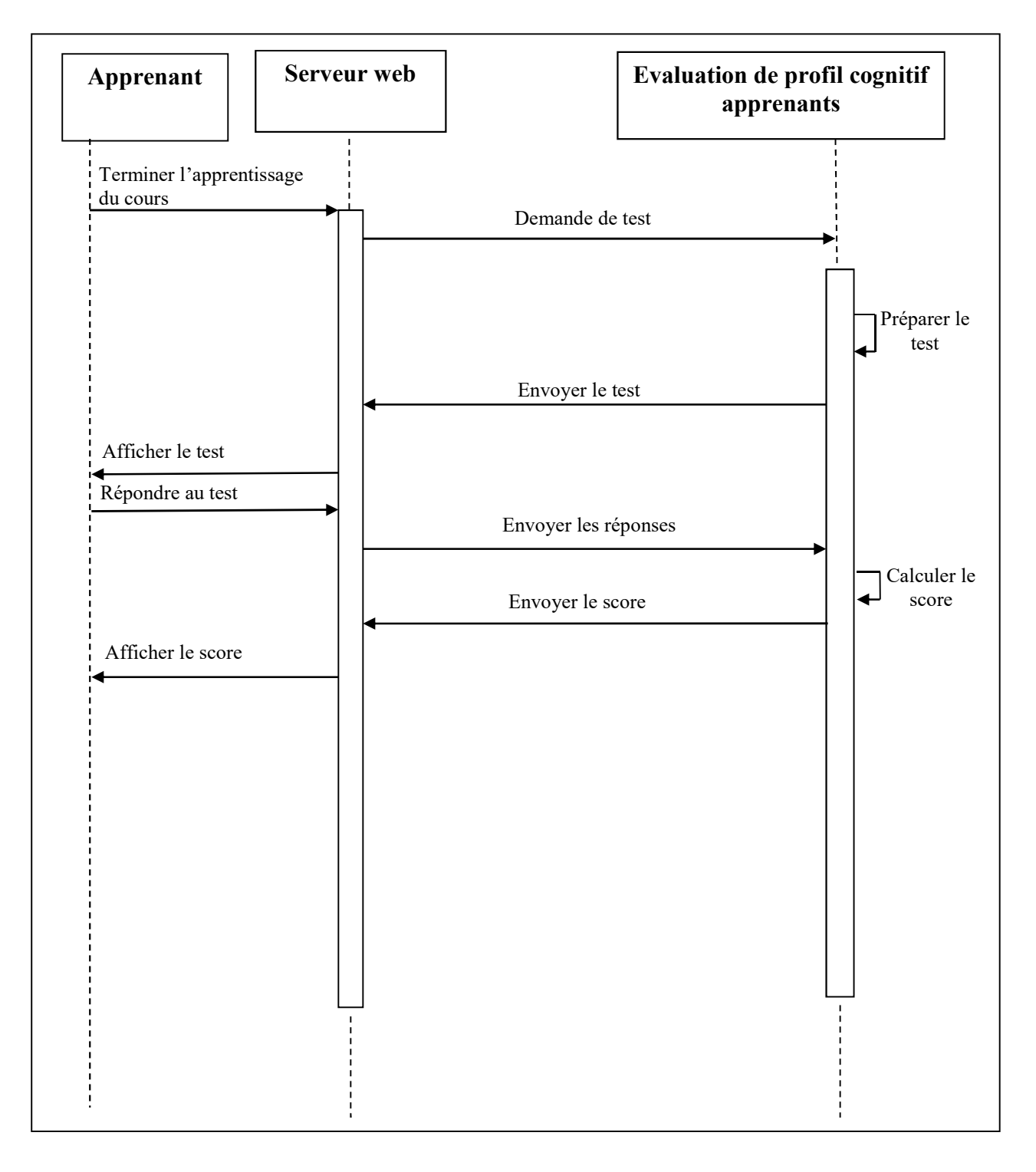

### 4.2.4 Diagramme de séquence évaluation du profil cognitif d'un apprenant

Figure 3.8. Diagramme de séquence d'évaluation individuelle

## 4.3 Le dictionnaire des données

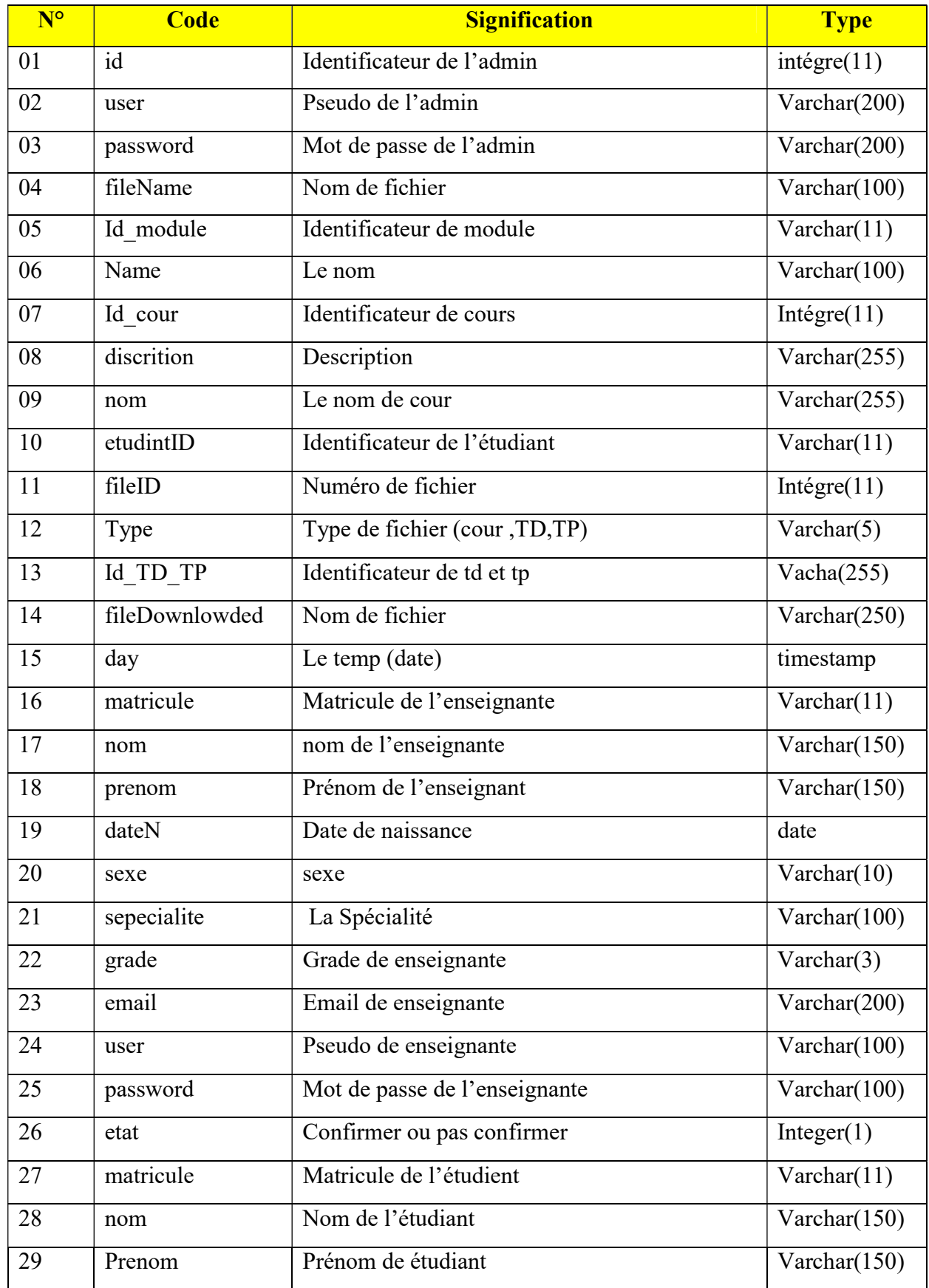

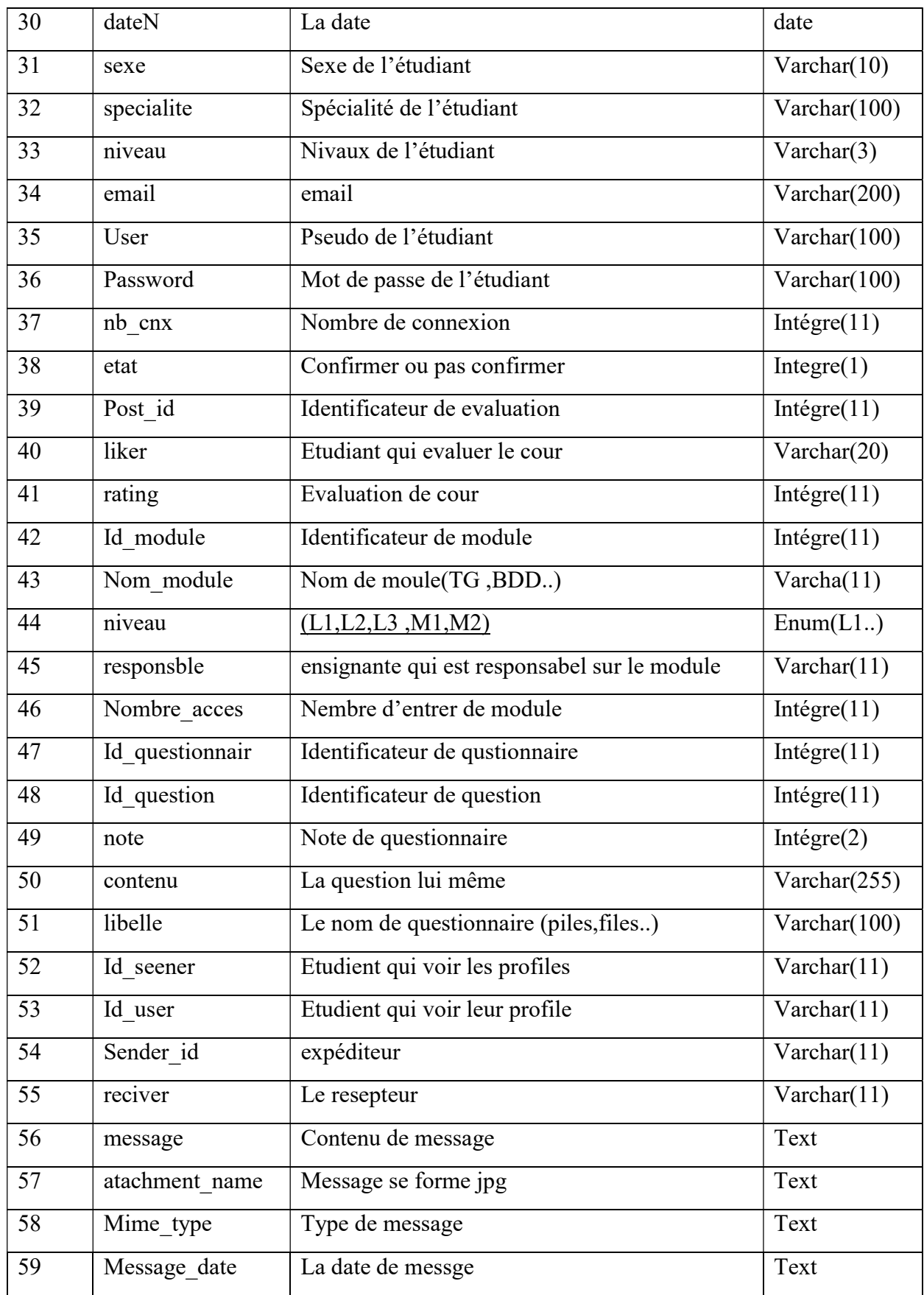

Tableau 3.1. Dictionnaire de données.

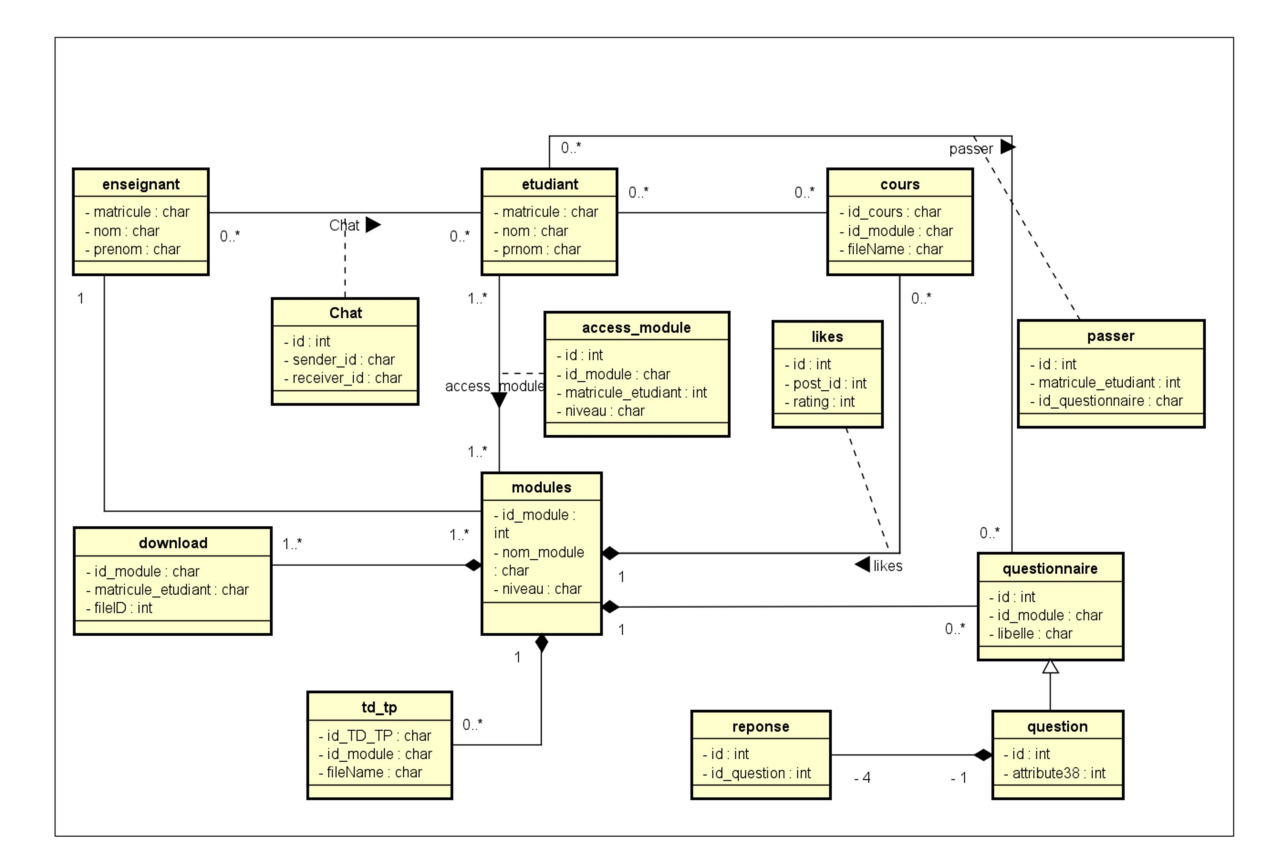

## 4.4 Diagramme de classe du système

Figure 3.9. Diagramme de classe du système.

## 4.5 Les tables des classes

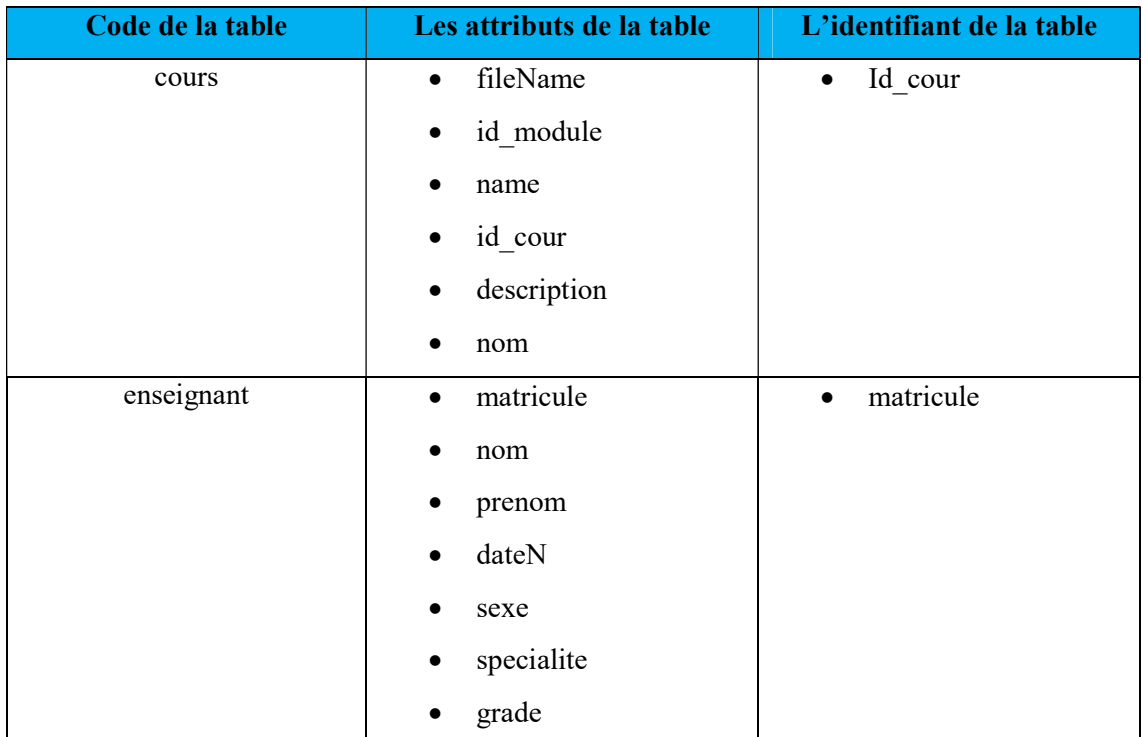

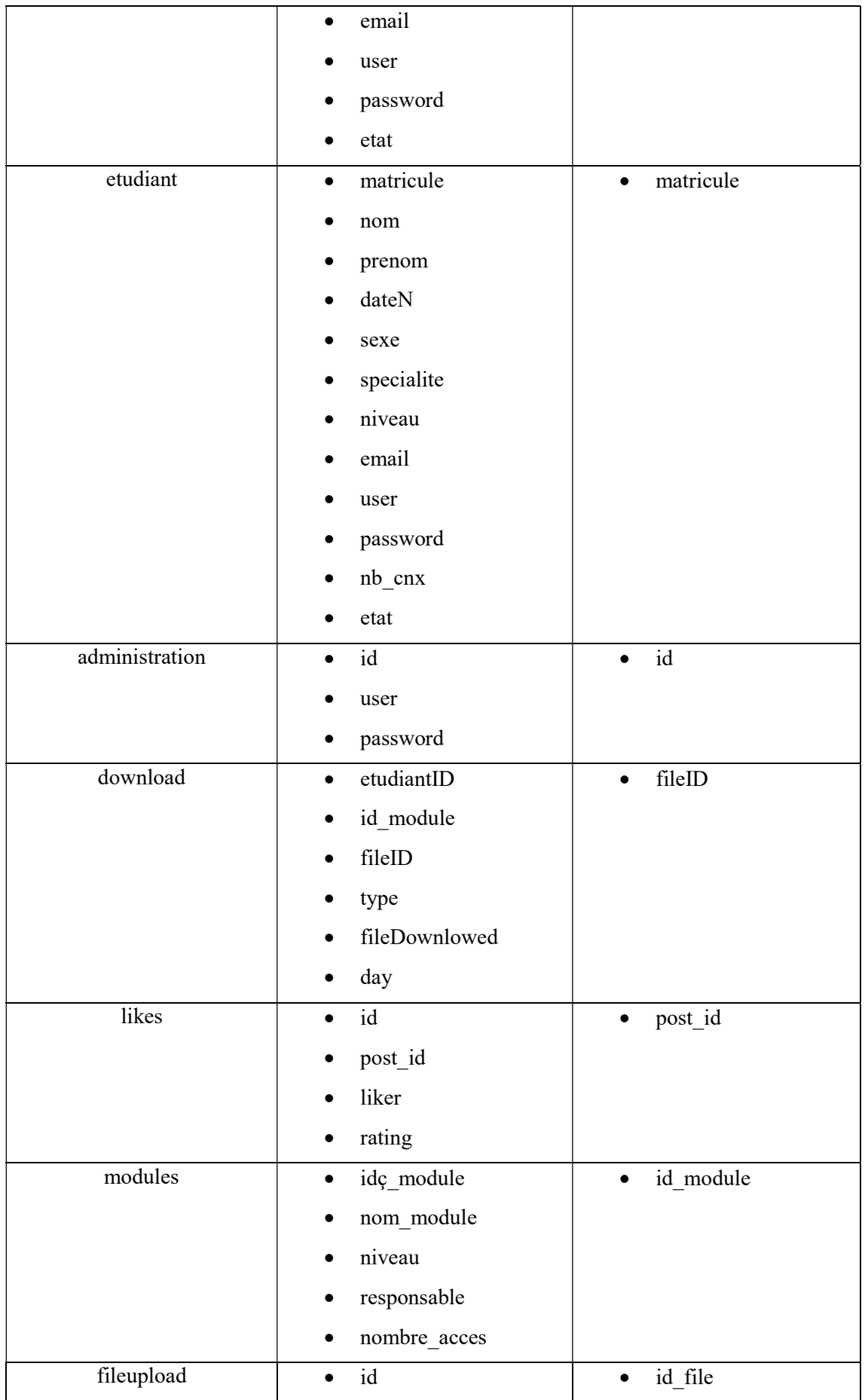

|               | fileName<br>$\bullet$            |                             |
|---------------|----------------------------------|-----------------------------|
|               | ensignanteID                     |                             |
|               | name<br>$\bullet$                |                             |
| passer        | id<br>$\bullet$                  | id<br>$\bullet$             |
|               | id_etudiant<br>٠                 |                             |
|               | id_questionnaire<br>$\bullet$    |                             |
|               | note<br>$\bullet$                |                             |
| qustionnaire  | $\operatorname{id}$<br>$\bullet$ | id_qustionaire<br>$\bullet$ |
|               | id_module                        |                             |
|               | libelle<br>$\bullet$             |                             |
| qeustion      | $\overline{id}$<br>$\bullet$     | id_question<br>$\bullet$    |
|               | contenu<br>٠                     |                             |
|               | id_quesytionnaire<br>$\bullet$   |                             |
| reponse       | $\operatorname{id}$<br>$\bullet$ | id_reponse<br>$\bullet$     |
|               | id_qusestion                     |                             |
|               | contenu<br>$\bullet$             |                             |
| see           | id<br>$\bullet$                  | id see<br>$\bullet$         |
|               | id_seener                        |                             |
|               | id_user<br>$\bullet$             |                             |
| $Td_t$        | fileName<br>$\bullet$            | id_td_tp<br>$\bullet$       |
|               | id_module                        |                             |
|               | name                             |                             |
|               | discription                      |                             |
|               | $\,$ nom $\,$                    |                             |
|               | id_td_tp                         |                             |
|               | type<br>$\bullet$                |                             |
| access module | id<br>$\bullet$                  | id<br>$\bullet$             |
|               | id module                        |                             |
|               | id_etudiant                      |                             |

Tableau 3.2. Liste des classes.

## 5 Conclusion

À partir de l'architecture de note système et les figures montrant les principaux processus du système, nous pouvons avoir une idée générale des fonctions de chaque espace représentatif du système. En plus, nous avons détaillé nos contributions pour recommander les ressources pédagogiques.

Dans le chapitre suivant, nous essaierons de concrétiser nos idées et de les mettre dans un cadre d'application. Par conséquent, nous présentons les principes de l'implémentation de notre système RR-LEARNER.

# CHAPITRE 4

# IMPLEMENTATION DU **SYSTEME**

## 1 Introduction

Ce chapitre est consacré à l'implémentation de notre système qui s'appelle RR-LEARNER. Nous présentons dans ce chapitre les outils utilisés pour implémenter notre système et la structure de notre base de données. Nous présentons aussi sur les différentes interfaces et fonctionnalités offertes aux acteurs (Administrateur, Enseignant, Apprenant).

## 2 Les Langages utilisés

## 2.1.HTML

Le HTML (« HyperText Mark-Up Language ») est un langage dit de « marquage » (de « structuration » ou de « balisage ») dont le rôle est de formaliser l'écriture d'un document avec des balises de formatage. Les balises permettent d'indiquer la façon dont doit être présenté le document et les liens qu'il établit avec d'autres documents [2].

## 2.2. Java script

Avant tout JavaScript est un langage de script, ce qui signifie qu'il est destiné à être utilisé avec peu de limitation et un maximum de flexibilité. Contrairement à PHP, le Java Script s'exécute au niveau du client par le navigateur et actuellement pris en charge par la majorité des navigateurs [3].

L'utilisation du java Script dans notre travail se représente spécialement dans la gestion des traces pour faciliter la navigation dans le scénario.

## 2.3.PHP

PHP (Hypertext Preprocessor) est un langage interprète (un langage de script) exécute du côté serveur utilisé principalement pour la conception des sites web dynamiques [5]

Ses principaux atouts :

- $\triangleright$  Le code source est gratuité et disponible
- Simple à utiliser et d'écriture de scripts.
- La possibilité d'inclue le script PHP au sein d'une page HTML.
- La simplicité d'interfaçage avec des bases de données (de nombreux SGBD sont supportés, mais le plus utilisé avec ce langage est MySQL,
- Une grande communauté de développeurs partageant des centaines de milliers

d'exemples de script PHP.

## 2.4.Bootstrap

Il s'agit d'un Framework frontal utilisé pour un développement Web plus facile et plus rapide, proposé en open source (sous licence MIT), ce Framework utilise les langages HTML, CSS et JavaScript fournit aux développeurs des outils pour créer un site facilement. Ce Framework est pensé pour développer des sites avec un design responsive, qui s'adapte à tout type d'écran, et en priorité pour les Smartphones. Il fournit des outils avec des styles déjà en place pour des typographies, des boutons, des interfaces de navigation et bien d'autres encore. On appelle ce type de Framework un "Front-End Framework" [5].

## 2.5. JQuery

JQuery est une bibliothèque JavaScript gratuite, libre et multiplateforme. Compatible avec l'ensemble des navigateurs Web (Internet Explorer, Safari, Chrome, Firefox, etc.), elle a été conçue et développée en 2006 pour faciliter l'écriture de scripts. Il s'agit du Framework JavaScript le plus connu et le plus utilisé. Il permet d'agir sur les codes HTML, CSS, JavaScript et AJAX et s'exécute essentiellement côté client [6].

La bibliothèque jQuery possède les fonctionnalités suivantes :

- Effet d'animation.
- AJAX:
- Gestion des évènements (clic, survol, soumettre un formulaire ...);
- Manipulation du DOM (HTML ou CSS);

## 3 Outils De Développement

### 3.1.Serveur Web (Apache)

Un serveur web est un logiciel permettant à des clients d'accéder à des pages web, c'est à dire en réalité des fichiers au format HTML à partir d'un navigateur, installé sur leur ordinateur distant. Il doit stoker les fichiers nécessaires au fonctionnement du site web (tous les document HTML et les ressources liée dont les image, les fichiers JavaScript, les vidéos,etc.

Un serveur web est un « simple» logiciel capable d'interpréter les requêtes HTTP arrivant sur le port associé au protocole HTTP (par défaut le port 80),et de fournir une réponse avec ce même protocole [7].

## 3.2.MySQL

C'est le système de Gestion de Bases de Données (SGBD) le plus utilise dans le mode. Fonctionnant sous linux et Windows. Depuis la version 3.23.19, ce qui signifie qu'il peut-être utilise gratuitement. Le SGBD MySQL qui dérive directement de SQL (Structured Query Language) qui est un langage de requête vers les bases de données exploitant le modèle relationnel, de plus la base de données est créée avec MySQL.il offre plusieurs avantages [8] :

- Il fonctionne sous les systèmes Windows, Linux;
- Très simple, rapide et son utilisation extrêmement facile ;
- Gratuit et en évolution rapide

## 4 Présentation du Système (Interface et Fonctionnalité)

Notre système est composé de trois espaces : espace apprenant, enseignant et administrateur, Dans ce qui suit, nous allons donner un scenario d'utilisation des différentes fonctionnalités de notre système.

## 4.1. Fenêtre principale (page d'accueil)

La figure suivante présente l'interface principale de système RR-LEARNER.

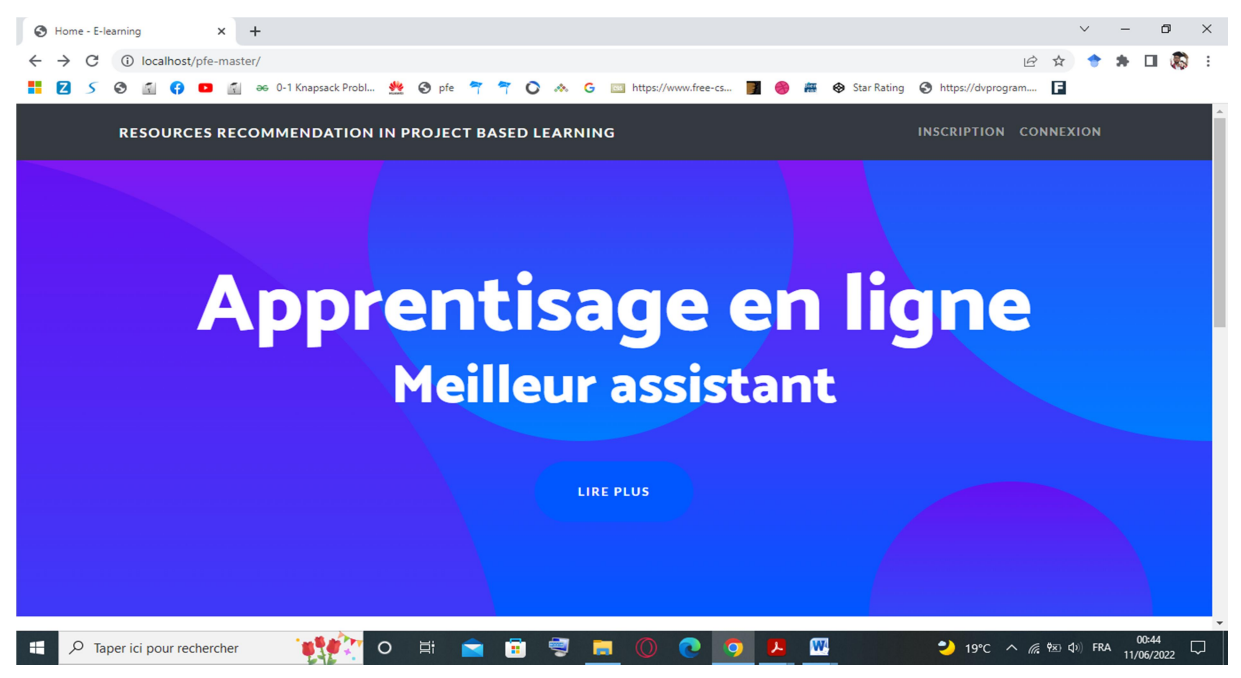

Figure 4.1. Page d'accueil de notre système

## 4.2.Connexion et inscription

Dans cette interface d'inscription (Figure 4.2), le système permet aux utilisateurs de s'inscrire

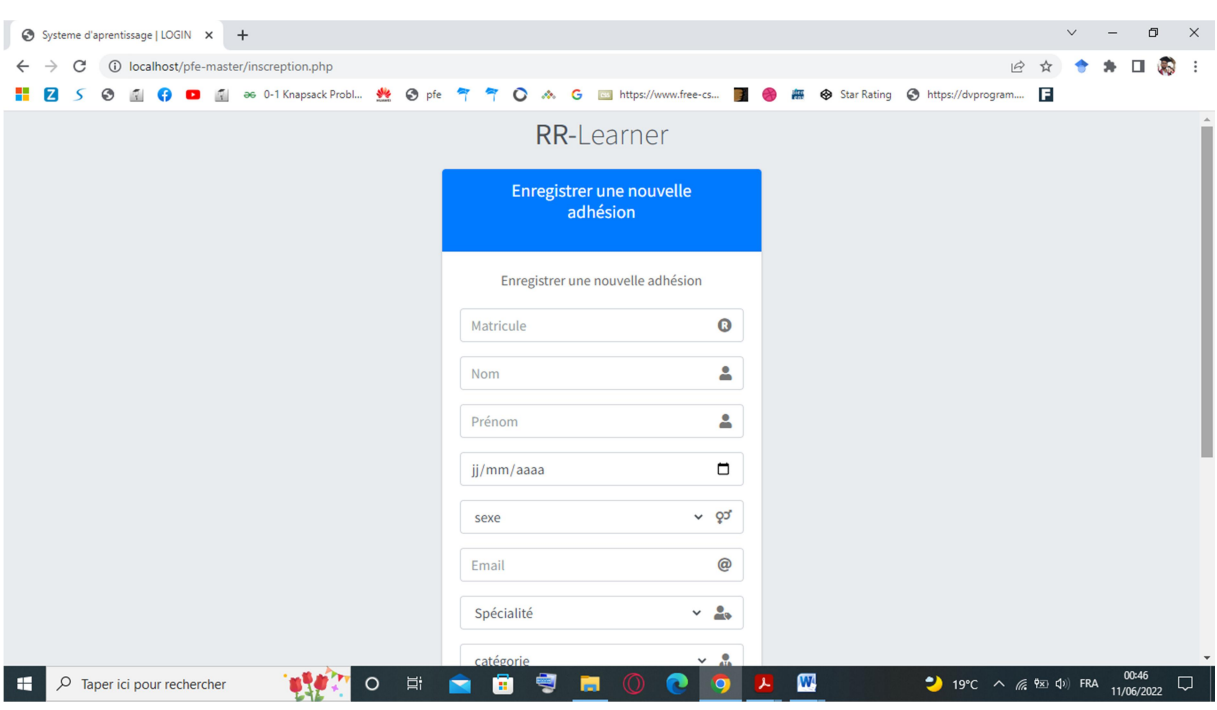

au système afin d'avoir leurs propres comptes.

Figure 4.2. La page d'inscription

Dans la figure 4.3, le système permet aux utilisateurs d'accéder à leurs comptes.

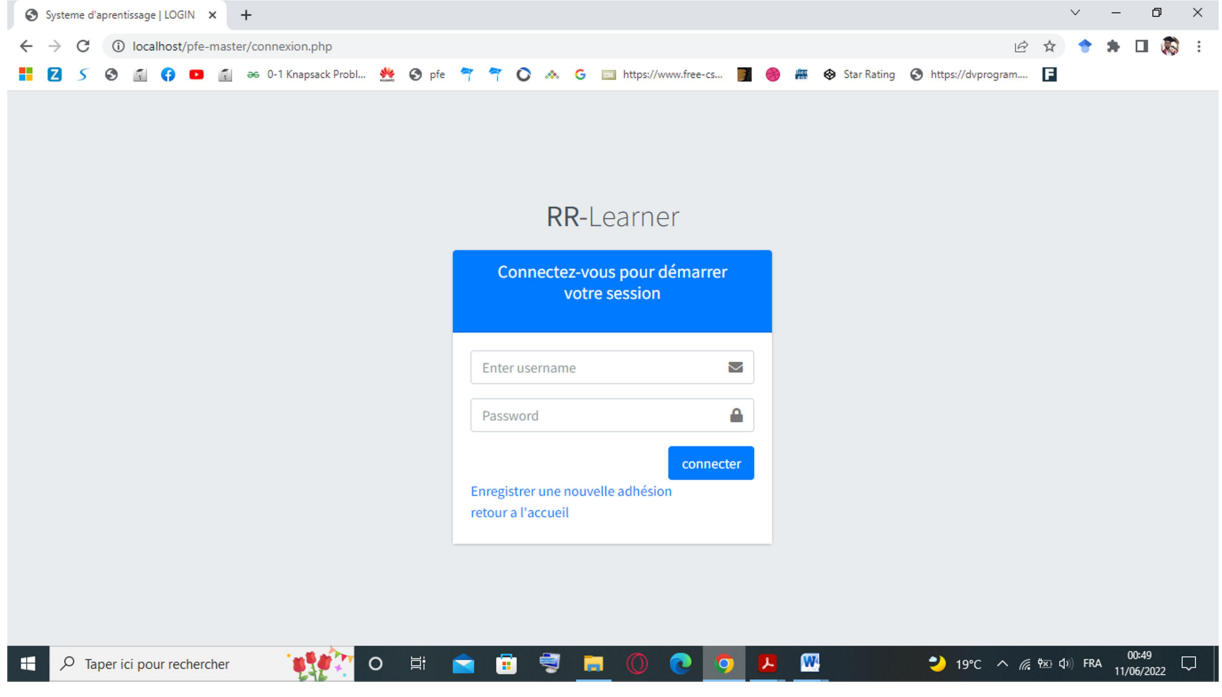

Figure 4.3. La page de connexion

## 4.3.Espace Enseignants

### Page d'accueil

La figure suivante montre la liste des apprenants inscrit dans le module de leur enseignant.

| $\odot$<br>RR-Learner<br>$\times$                                                                     | $\frac{1}{\sqrt{2}}$ localhost / 127.0.0.1 / pfe_master $\times$   + |                                  |                     |                                       |                                                   |                                                                        | $\vee$          |                     | $\Box$            | $\times$       |  |
|----------------------------------------------------------------------------------------------------|----------------------------------------------------------------------|----------------------------------|---------------------|---------------------------------------|---------------------------------------------------|------------------------------------------------------------------------|-----------------|---------------------|-------------------|----------------|--|
| 10 localhost/pfe-master/prof/index.php<br>→<br>C<br>$\leftarrow$<br>☺<br>z<br><b>B</b><br>$\varsigma$ | as 0-1 Knapsack Probl Se Opfe                                        |                                  | $\rightarrow$       | es https://www.free-cs<br>$O \land G$ | Star Rating<br>$\rightarrow$<br>aire.<br>Fais     | $\vec{P}$<br>https://dvprogram                                         | ☆               | п                   | 赐                 | $\ddot{\cdot}$ |  |
| RR-Learner                                                                                            | Ξ<br>Accueil                                                         | Contact                          | Deconnexion         |                                       |                                                   |                                                                        |                 | $\mathbb{Q}^3$      | $\sqrt{^{15}}$    |                |  |
| Ò<br>rachida boujahem                                                                                 | liste des etudiants<br><b>Accueil</b>                                |                                  |                     |                                       |                                                   |                                                                        |                 |                     |                   |                |  |
| <b>9</b> Profile                                                                                      | list des etudaintes                                                  |                                  |                     |                                       |                                                   |                                                                        |                 |                     |                   |                |  |
| $\circ$<br>visualisation                                                                              | Show 10 $\div$ entries                                               |                                  |                     |                                       |                                                   | Search:                                                                |                 |                     |                   |                |  |
| O Apprentissage                                                                                       |                                                                      |                                  |                     | <b>Taux de</b>                        | <b>Nomber de</b>                                  | <b>Taux de</b>                                                         |                 |                     |                   |                |  |
| O<br>Chat avec Enseignants                                                                            | $\uparrow \downarrow$<br>#                                           | $\rightsquigarrow$<br><b>Nom</b> | Prénom <sup>+</sup> | connexion<br>$\rightsquigarrow$       | telechargement<br>$\mathcal{N}$                   | cognitive<br>$\uparrow\downarrow$                                      | Resultat $\sim$ |                     | $%$ $\rightarrow$ |                |  |
| O<br>Chat avec Etudiants                                                                              | 122333                                                               | dj                               | dhiya               | 4%                                    | $\,1\,$                                           | $\mathbf 0$                                                            |                 |                     | 25%               |                |  |
|                                                                                                    | 123456                                                               | mohamed                          | mohamed             | 4%                                    | $\mathbf{1}$                                      | 100                                                                    | <b>Service</b>  |                     | 25%               |                |  |
|                                                                                                    | 14/36654789                                                          | hazem                            | hazem               | 2%                                    | $\overline{\mathbf{3}}$                           | none                                                                   |                 |                     | 75%               |                |  |
|                                                                                                    | 16/36039970                                                          | samir                            | samir               | 5%                                    | $\mathbf{0}$                                      | none                                                                   |                 | 0%                  |                   |                |  |
|                                                                                                    | 17/11121212                                                          | karim                            | karim               | 1%                                    | $\bf{0}$                                          | none                                                                   |                 | 0%                  |                   |                |  |
|                                                                                                    | 17/12345675                                                          | amar                             | amar                | 1%                                    | $\mathbf 0$                                       | none                                                                   |                 | 0%                  |                   |                |  |
| $\rho$ Taper ici pour rechercher<br>÷                                                                 |                                                                      | 耳i<br>$\circ$                    | m<br>$\blacksquare$ | ◀<br>$\odot$<br>ы                     | $\mathbf{w}$<br>×<br>τ<br>$\overline{\mathbf{Q}}$ | $19^{\circ}C$ $\land$ $\mathbb{R}$ $\overline{2}$ $\overline{4}$ ) FRA |                 | 01:36<br>11/06/2022 | Q                 |                |  |

Figure 4.4. La liste des étudiants dans l'espace enseignant.

### Tableau de bord

Chaque enseignant peut voir les statistiques dans son espace (voir la figure 4.5)

| $\odot$<br>RR-Learner  visualisation  | $\frac{1}{200}$ localhost / 127.0.0.1 / pfe_master $\times$   +<br>$\times$                                           | Ō<br>$\times$<br>$\checkmark$                                                                                                  |
|---------------------------------------|----------------------------------------------------------------------------------------------------|----------------------------------------------------------------------------------------------------|
| C<br>$\rightarrow$<br>$\leftarrow$    | 10 localhost/pfe-master/prof/pages/visualisation.php                                                                  | 赐<br>$\Box$<br>$\vdots$<br>$\vec{P}$<br>☆                                                                                      |
| 4<br>z<br>$\varsigma$<br>$\odot$      | as 0-1 Knapsack Probl \$<br>$\odot$ pfe<br>$\circ$<br>as https://www.free-cs<br>$\rightarrow$<br>G<br>₹<br>ŵ.         | https://dvprogram <b>E</b><br>Star Rating<br>lien<br>13                                                                        |
| RR-Learner                            | Ξ<br>Deconnexion<br>Contact<br>Accueil                                                                                | $\Omega$<br>$\mathcal{L}^{15}$                                                                                                 |
| ÷<br>tajer houda                      | Tableaux de borde                                                                                                    | Accueil                                                                                                    |
| $\boldsymbol{\Theta}$<br>Profile      | <b>Gestion des participation</b><br>-                                                                                 | Profile cognitive                                                                                                    |
| $\circ$<br>Visualisation              | les etudiants qui ont lu le cour <b>de la coupe de la coupe de la coupe de la coupe de la coupe de la coupe de la</b> | CanvasJS Trial                                                                                                    |
| $O$ approntissage                     |                                                                                                    | 3                                                                                                    |
| O<br>Chat avec enseignants            |                                                                                                    | $\overline{\mathbf{2}}$                                                                                                    |
| $O$ chat avec etudiants               |                                                                                                    |                                                                                                    |
|                                       |                                                                                                    |                                                                                                    |
|                                       |                                                                                                    | $\circ$<br>les etudiants qui n'ont pas faire le QCM<br>les etudiants qui faire le QCM <sub>nvasJS.com</sub>                    |
|                                       |                                                                                                    |                                                                                                    |
|                                       |                                                                                                    |                                                                                                    |
|                                       |                                                                                                    |                                                                                                    |
|                                       |                                                                                                    |                                                                                                    |
| $\rho$ Taper ici pour rechercher<br>÷ | Ξi<br>$\circ$<br>m<br>÷                                                                                               | 01:24<br>$\mathbf{w}$<br>$\rightarrow$ 19°C $\land$ ( $\approx$ 9x $\Box$ ) FRA<br>$\Box$<br>丄<br>$\bullet$<br>×<br>11/06/2022 |

Figure 4.5. La page visualisation par tableau de bord

49 }

**Apprentissage** 

Dans cette partie, l'enseignant peut voir les évaluations des objets d'apprentissage déposé.

| ☺<br>$\times$<br>RR-Learner                         | $\frac{1}{2}$ localhost / 127.0.0.1 / pfe_master $\times$   +                                    |                                          |                                           |                                        |                                            |                                 | $\vee$        | $\Box$              | $\times$       |
|-----------------------------------------------------|--------------------------------------------------------------------------------------------------|------------------------------------------|-------------------------------------------|----------------------------------------|--------------------------------------------|---------------------------------|---------------|---------------------|----------------|
| $\rightarrow$<br>С<br>$\leftarrow$<br><b>z</b><br>C | (i) localhost/pfe-master/prof/pages/affichier_All.php?id_module=30<br>as 0-1 Knapsack Probl<br>艷 | he pfe<br>₹<br>$\circ$<br>$\tilde{\tau}$ | es https://www.free-cs<br>G<br>-38<br>do. | <b>Acco</b><br>◈<br><b>Star Rating</b> | $\overrightarrow{P}$<br>https://dvprogram  | ☆                               |               |                     | <b>BR</b><br>÷ |
| RR-Learner                                          | Ξ<br>Accueil<br>Contact                                                                          | Deconnexion                              |                                           |                                        |                                            |                                 |               | $\Omega$            | $\sqrt{^{15}}$ |
| Ò<br>safia safia                                    | Les objects d'apprentissage                                                                      |                                          |                                           |                                        |                                            |                                 |               |                     | <b>Accueil</b> |
| <b>9</b> Profile                                    | <b>TDs</b><br><b>TPs</b><br><b>Cours</b>                                                         | QCM                                      |                                           |                                        |                                            |                                 |               |                     |                |
| $\bigcirc$ visualisation                            | + Ajouter un cour                                                                                |                                          |                                           |                                        |                                            |                                 |               |                     |                |
| $O$ Apprentissage                                   |                                                                                                  |                                          |                                           |                                        |                                            |                                 |               |                     |                |
| $\bigcirc$ Chat avec Enseignants                    | Show 10 $\div$ entries                                                                           |                                          |                                           |                                        | Search:                                    |                                 |               |                     |                |
| $\bigcirc$<br>Chat avec Etudiants                   | <b>Nom de Cours</b><br>个                                                                         | <b>Description</b><br>$\sim$             | Nom de fichier                            | $\uparrow\downarrow$<br>Pourcentage    | $\uparrow\downarrow$<br>note total         | $\mathrel{\uparrow \downarrow}$ | <b>Action</b> | $\sim$              |                |
|                                                     | s1 cour1                                                                                         | test                                     | Cour chapitre 03 GLA MSIQ.pdf             | 60%                                    | *****                                      |                                 |               | î                   |                |
|                                                     | s1 cour2                                                                                         | test                                     | Cour chapitre 02 GLA.pdf                  | 80%                                    | *****                                      |                                 |               | û                   |                |
|                                                     | s1 cour3                                                                                         | test                                     | Cour chapitre 03 GLA.pdf                  | 100%                                   | *****                                      |                                 | v.            | ÷                   |                |
|                                                     | Showing 1 to 3 of 3 entries                                                                      |                                          |                                           |                                        |                                            | Previous                        |               | Next                |                |
| $\varphi$<br>H<br>Taper ici pour rechercher         | O                                                                                                | Ξi<br>ē                                  | 号<br>$\circledcirc$<br>⋒<br>ы<br>lo       | $\mathbf{w}$<br>×                      | $19^{\circ}C$ $\wedge$ $(6, 9x)$ $(1)$ FRA |                                 |               | 01:47<br>11/06/2022 | Q              |

Figure 4.6. La page apprentissage pour les cours.

### 4.4.Espace apprenant

### La page d'accueil

L'apprenant peut accéder à son profil et voir les taux de telechargement, de communication, etc. (Voir la figure 4.7)

| RR-Learner                       | Ξ<br>Accueil                | Contact                     | Deconnexion                         |                                                  |                                             |                                                          |                                                   |                                 | $\mathcal{L}^{15}$<br>$\Omega$ |
|----------------------------------|-----------------------------|-----------------------------|-------------------------------------|--------------------------------------------------|---------------------------------------------|----------------------------------------------------------|---------------------------------------------------|---------------------------------|--------------------------------|
| djebarnia islem                  | <b>Votre Profile</b>        |                             |                                     |                                                  |                                             |                                                          |                                                   | Tableaux de borde               |                                |
| $\boldsymbol{\Theta}$<br>Profile | les Taux                    |                             |                                     |                                                  |                                             |                                                          |                                                   |                                 |                                |
| $\circ$<br>Apprentissage         |                             |                             |                                     |                                                  |                                             |                                                          |                                                   |                                 |                                |
| Liste Des Etudiants              | Show $_{10}$ $\div$ entries |                             |                                     |                                                  |                                             |                                                          | Search:                                           |                                 |                                |
| Chat avec enseignants<br>$\circ$ | ↑.                          | Nom $\forall$               | Prénom ↑                            | <b>Taux</b><br>cognitive<br>$\uparrow\downarrow$ | <b>Taux</b><br>voir<br>$\uparrow\downarrow$ | <b>Taux de</b><br>telechargement<br>$\uparrow\downarrow$ | <b>Taux de</b><br>$\rightsquigarrow$<br>connexion | <b>Taux de</b><br>communication | $\uparrow\downarrow$           |
| chat avec etudiants              | 36039050                    | djebarnia                   | islem                               | 83%                                              | 6%                                          | 2%                                                       | 74%                                               | 24%                             |                                |
|                                  |                             | Showing 1 to 1 of 1 entries |                                     |                                                  |                                             |                                                          |                                                   | Previous                        | Next                           |
|                                  |                             |                             | Recommendation des ressources utile |                                                  |                                             |                                                          |                                                   |                                 |                                |
|                                  |                             |                             |                                     |                                                  |                                             |                                                          |                                                   |                                 |                                |

Figure 4.7. La page d'accueil de l'apprenant (taux)

### **Test**

Dans cette partie, les étudiants passent leurs tests, et le système lui donne le nombre de question répondu automatiquement.

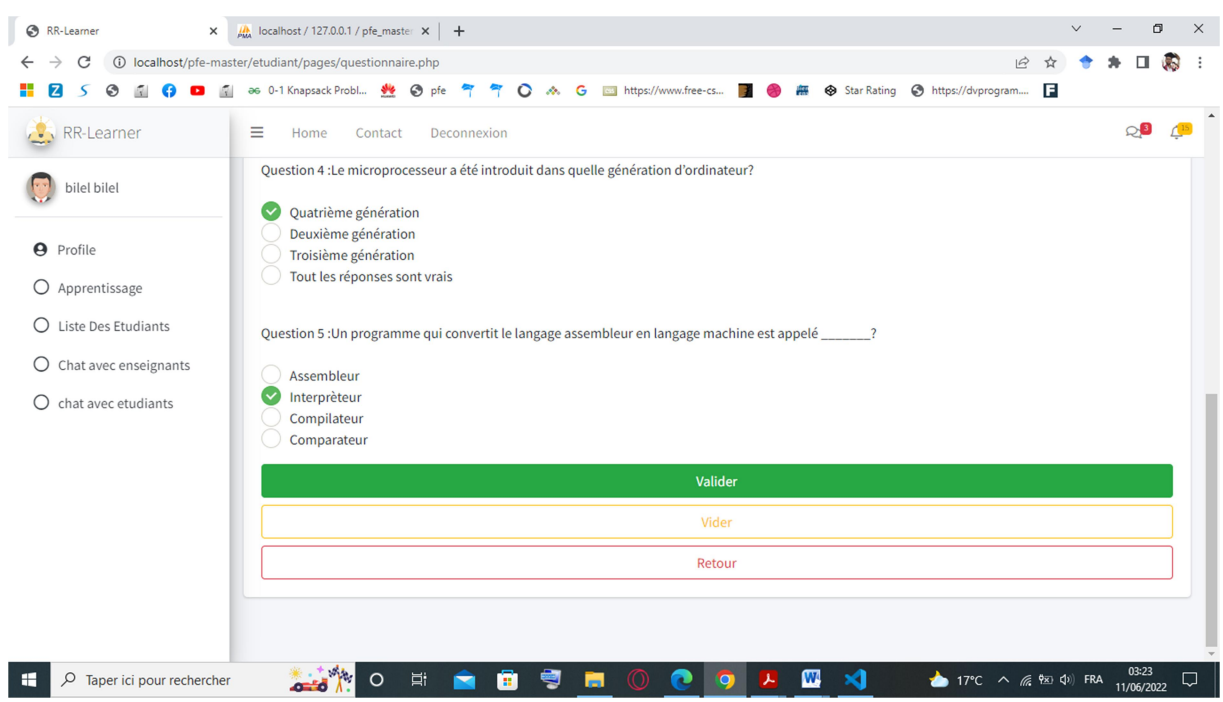

Figure 4.8. La page apprentissage pour faire le QCM.

### Recommandation des ressources

Dans cette partie, l'apprenant peut voir les ressources recommander et il peut même les évalués et les téléchargés. On a choisi juste trois ressources dans chaque type de recommandation (voir la section 3.2.3).

| C<br>$\rightarrow$             | 10 localhost/pfe-master/etudiant/index.php |                                          |                              |                                      |                                    | Q<br><b>RR</b><br>$\vec{P}$<br>п<br>☆                   |  |  |  |  |
|--------------------------------|--------------------------------------------|------------------------------------------|------------------------------|--------------------------------------|------------------------------------|---------------------------------------------------------|--|--|--|--|
| ణ<br>$\leq$                    | as 0-1 Knapsack Probl                      | عالق<br>$\odot$<br>Ō<br>pfe              | G<br>A.                      | as https://www.free-cs<br><b>Acc</b> | https://dvprogram<br>Star Rating   | E                                                       |  |  |  |  |
| RR-Learner                     | Ξ<br>Accueil                               | Deconnexion<br>Contact                   |                              |                                      |                                    | $\circ$ 0                                               |  |  |  |  |
| djebarnia islem                |                                            | Recommendation des ressources utile      |                              |                                      |                                    |                                                         |  |  |  |  |
|                                | Show $_{10}$ $\div$ entries                |                                          |                              |                                      |                                    | Search:                                                 |  |  |  |  |
| <b>9</b> Profile               |                                            |                                          |                              |                                      |                                    |                                                         |  |  |  |  |
| O Apprentissage                | Cour<br>$\uparrow\downarrow$               | description<br>$\uparrow\downarrow$      | nom de fichier               | $\uparrow\downarrow$                 | poucentage<br>$\uparrow\downarrow$ | telecherger<br>$\uparrow\downarrow$                     |  |  |  |  |
| $\bigcirc$ Liste Des Etudiants | algori                                     | alg                                      | Cour Cour Chapitre_1 (3).pdf |                                      | *****                              | 圡                                                       |  |  |  |  |
| Chat avec enseignants<br>O     | chap 1                                     | droit                                    | Cour LM-2013.pdf             |                                      | *****                              | 土                                                       |  |  |  |  |
| chat avec etudiants<br>O       | chap 2                                     | machchin turing 2                        | Cour LM-2015.pdf             | *****                                | 土                                  |                                                         |  |  |  |  |
|                                | Showing 1 to 3 of 3 entries                |                                          |                              |                                      |                                    | Next<br>Previous                                        |  |  |  |  |
|                                |                                            |                                          |                              |                                      |                                    |                                                         |  |  |  |  |
|                                |                                            | Recommandation des reources plus visiteé |                              |                                      |                                    | $\overline{\phantom{a}}$                                |  |  |  |  |
|                                | Show $_{10}$ $\phi$ entries<br>Search:     |                                          |                              |                                      |                                    |                                                         |  |  |  |  |
|                                | Cour                                       | $\uparrow \downarrow$<br>description     | $\uparrow\downarrow$         | nom de fichier                       | $\uparrow\downarrow$<br>poucentage | $\rightsquigarrow$<br>telecherger<br>$\rightsquigarrow$ |  |  |  |  |
|                                | <b>ASD</b>                                 | web html css JS NodeJS PHP               |                              | Cour ASD.pdf                         | *****                              | 圡                                                       |  |  |  |  |
|                                | Chapitre_1                                 | <b>SEYSTEM</b>                           |                              | Cour Chapitre_1.pdf                  | *****                              |                                                         |  |  |  |  |

Figure 4.9. La recommandation des ressources pédagogiques.

### 4.5.Espace Administrateur

Dans cet espace, l'administrateur peut voir les statiques de systèmes (figure 4.10) et il peut même valider les acteurs de système (voir figure 4.11)

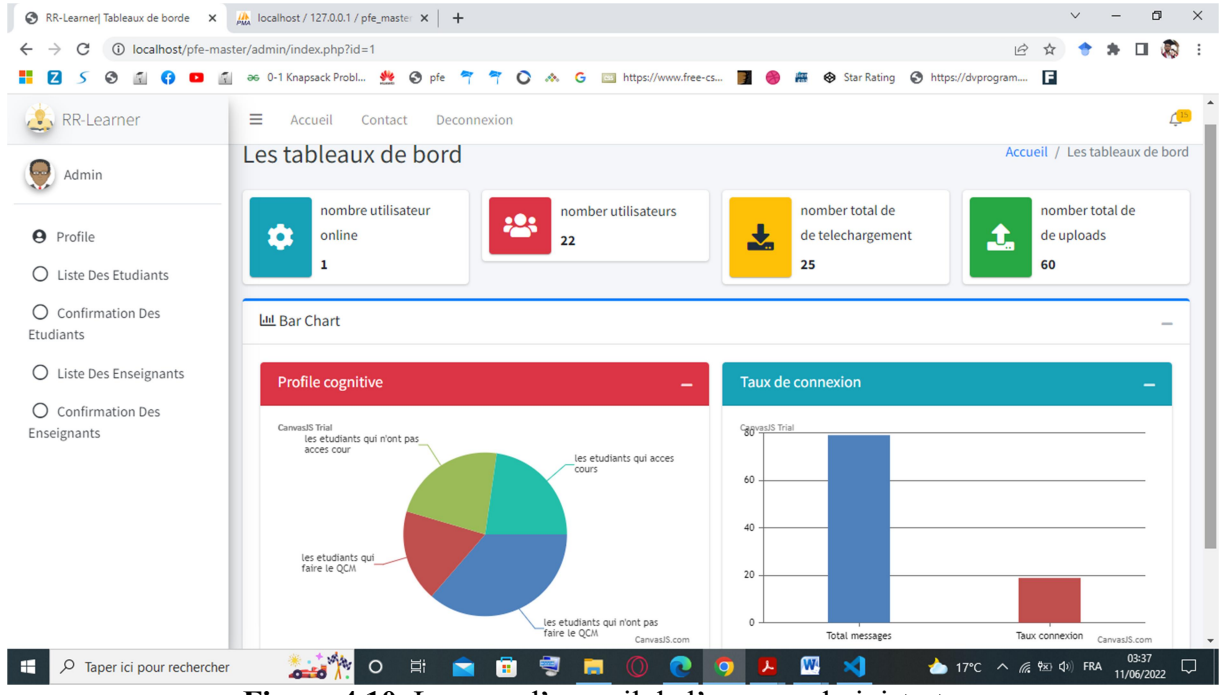

Figure 4.10. La page d'accueil de l'espace administrateur

| RR-Learner   confirmation des ét. X   M   localhost / 127.0.0.1 / pfe_master X   + |                                                                              |                  |                             |                         |                                |                           |                       | $\checkmark$                                                               | σ<br>$\times$                         |
|------------------------------------------------------------------------------------|------------------------------------------------------------------------------|------------------|-----------------------------|-------------------------|--------------------------------|---------------------------|-----------------------|----------------------------------------------------------------------------|---------------------------------------|
| C<br>$\rightarrow$<br>$\leftarrow$<br>z<br>☺<br>$\varsigma$<br>Ñ.                  | 1 localhost/pfe-master/admin/pages/confirmation.php<br>as 0-1 Knapsack Probl | h pfe<br>جاي     | $\circ$                     | G<br>A.                 | es https://www.free-cs         | lies<br>13                | Star Rating<br>☺      | $\vec{P}$<br>☆<br>https://dvprogram                                        | 编<br>п<br>$\ddot{\phantom{0}}$ :      |
| RR-Learner                                                                         | ≡<br>Accueil                                                                 | Contact          | Deconnexion                 |                         |                                |                           |                       |                                                                            | $\mathcal{L}^{15}$                    |
| 64<br>Admin                                                                        | confirmation des étudiants                                                   |                  |                             |                         |                                |                           |                       |                                                                            | Accueil / confirmation des étudiants  |
| $\boldsymbol{\Theta}$<br>Profile                                                   | Show $10 \div$ entries                                                       |                  |                             |                         |                                |                           |                       | Search:                                                                    |                                       |
| $\bigcirc$<br>Liste Des Etudiants<br><b>O</b> Confirmation Des<br><b>Etudiants</b> | <b>Matricule</b><br>个                                                        | Nom $\mathbb{N}$ | Prenom $\uparrow\downarrow$ | Sexe $\rightsquigarrow$ | Date de<br>naissence<br>$\sim$ | Spécialité ↑↓             | email<br>$\sim$       | Username $\forall$                                                         | $\uparrow\downarrow$<br><b>Action</b> |
| O<br>Liste Des Enseignants                                                         | $\bigoplus$ 17/11121212                                                      | karim            | karim                       | Homme                   | 2000-02-22                     | MI                        | karimkarimo@gmail.com | karimo                                                                     | Confirmer                             |
| О<br><b>Confirmation Des</b><br>Enseignants                                        | 17/26045887                                                                  | jalil            | jalil                       | Homme                   | 1998-12-02                     | MI                        | jalil@gmail.com       | jalil                                                                      | Confirmer                             |
|                                                                                    | 17/52014779                                                                  | wasimm           | wasimm                      | Homme                   | 1988-12-02                     | MI                        | wasimm@gmail.cm       | wasimm                                                                     | Confirmer                             |
|                                                                                    | Showing 1 to 3 of 3 entries                                                  |                  |                             |                         |                                |                           |                       | Previous                                                                   | <b>Next</b><br>-1                     |
|                                                                                    |                                                                              |                  |                             |                         |                                |                           |                       |                                                                            |                                       |
|                                                                                    |                                                                              |                  |                             |                         |                                |                           |                       |                                                                            | 03:42                                 |
| $\mathcal{Q}$<br>H<br>Taper ici pour rechercher                                    |                                                                              | Ħ<br>$\circ$     | ô                           | ₹<br><b>Co</b>          |                                | $\mathbf{w}$<br>$\bullet$ | $\mathbf{x}$          | $16^{\circ}$ C $\land$ ( $\frac{6}{16}$ $\frac{6}{120}$ $\boxed{10}$ ) FRA | Q<br>11/06/2022                       |

Figure 4.11. La page de confirmation des étudiants

## 5 Conclusion

Au long de ce dernier chapitre, nous avons présenté l'étape réalisation de notre application ainsi, nous avons présenté les outils logiciels qui nous ont permis la réalisation de notre travail à savoir l'environnement de développement et les langages de programmation.

Ensuite, nous avons présenté notre application en décrivant ses fonctionnalités et nous avons présenté plusieurs interfaces.

# Conclusion générale

Les systèmes de recommandation sont considérés comme une sorte d'outils qui facilite la sélection des données dans les plateformes d'apprentissage en ligne, permettant la mise en œuvre de l'adaptabilité de l'apprentissage en résolvant le problème de la surcharge d'informations pour les utilisateurs.

Ce travail se situe dans le domaine de l'apprentissage collaboratif assisté par ordinateur (en anglais Computer Supported Collaborative Learning : CSCL). Dans ce domaine les apprenants peuvent collaborer et communiquer entre eux afin de partager les différentes idées. La bonne sélection des ressources pédagogiques encourage les apprenants a'améliorer leurs niveaux de connaissances et aussi elle diminue le taux d'abondance. De ce fait, l'objectif principal de ce travail est de recommander les ressources les plus pertinentes à travers les profils sociaux, les évaluations, le niveau de connaissance, etc.

Dans ce travail, nous avons présenté l'architecture général de notre nouvel système RR-LEARNER ainsi que les différentes formules utilisées dans notre approche. Nous avons contribué trois types de recommandation, chaque technique utilise des données différentes. Notre approche de recommandation est basée sur le filtrage collaboratif puisque on utilise des items précédemment évalués par d'autres apprenants. Cette approche est solide, nouvelle et résolu le problème de démarrage à froid.

Après avoir développé l'approche proposée, nous avons trouvé qu'il existe d'autres facteurs sociaux qui peuvent enrichir la base de données et qui va améliorer par la décision de la recommandation. En plus, cette approche peut être appliquer pour recommander même les activités aux apprenants du système.

A la fin, nous pouvons dire que tous les objectifs de systèmes ont été atteints. Comme future travaux, nous proposons de :

- Notre première perspective est de rajouter d'autres données pour améliorer la recommandation et aussi utiliser un autre type de recommandation en utilisant le contenu de la ressource,
- Tester le système avec un échantillon réel des apprenants.

## Références Bibliographiques

- $\triangleright$  Adomavicius, G., & Tuzhilin, A. (2005). Toward the next generation of recommender systems: A survey of the state-of-the-art and possible extensions. IEEE transactions on knowledge and data engineering, 17(6), 734-749.
- Amel, D. G., & Gaouaou, P. M. (2017). Le rôle de l'Enseignement Assisté par Ordinateur dans l'apprentissage de l'écrit en FLE. والإنسانية والإنسانية العلوم الاجتماعية والإنسانية 29-36. Télécharger le 25/04/2022 à partir de http://search.shamaa.org/PDF/Articles/AERsshult/RsshultVol8No2Y2017/rsshult\_201 7-v8-n2\_029-036\_fre.pdf
- Aronson, A. (1978).The Jigsaw classroom. Beverly Hills, CA: Sage.
- Baidada, M., Mansouri, K., & Poirier, F. (2020). Hybrid recommendation approach based on a voting system: experimentation in an educational context. In Proceeding de la conférence internationale e-Learning (pp. 31-38).
- Baron, M., Gras, R., Nicaud, J.F., (Eds). (1991). Actes des deuxièmes journées EIAO de Cachan. Les éditions de l'Ecole Normale Supérieure de Cachan (ENS). France, 22- 24 Janvier.
- Baudrit, A. (2007). Apprentissage coopératif/Apprentissage collaboratif: d'un comparatisme conventionnel à un comparatisme critique. Les Sciences de l'éducation-Pour l'Ère nouvelle, 40(1), 115-136.
- $\triangleright$  Ben Ticha, S. (2015). Recommandation personnalisée hybride (Doctoral dissertation, Université de Lorraine). France.
- Bendjebar, S., Lafifi, Y., & Seridi, H. (2016). Modeling and Evaluating Tutors' Function using Data Mining and Fuzzy Logic Techniques. International Journal of Web-Based Learning and Teaching Technologies (IJWLTT), 11(2), 39-60.
- Benhamdi, S. (2017). L'intégration d'un système de recommandation au sein d'un EIAH. Thèse de doctorat Informatique, Université d'Annaba, Algérie.
- Benosman, I., Charif, N. (2016). Utilisation de l'approche pré-filtrage contextuel des systèmes de recommandation sensible au contexte. Master en Informatique. Université Abou Bakr Belkaid– Tlemcen, Algérie.
- $\triangleright$  Benouaret, I. (2017). Un système de recommandation contextuel et composite pour la visite personnalisée de sites culturels (Doctoral dissertation, Université de Technologie de Compiègne). France.
- Berrut C., Denos N. (2003). Filtrage collaboratif. Dans Gaussier Éric & Stéfanini Marie-Hélène, eds., Assistance intelligente à la recherche d'informations (Traité des sciences et techniques de l'information). Paris, Hermès-Lavoisier, p. 241-269.
- Billsus, D., Brunk, C. A., Evans, C., Gladish, B., & Pazzani, M. (2002). Adaptive interfaces for ubiquitous web access. Communications of the ACM, 45(5), 34-38.
- $\triangleright$  Bobadilla, J., Serradilla, F., & Bernal, J. (2010). A new collaborative filtering metric that improves the behavior of recommender systems. Knowledge-Based Systems, 23(6), pp. 520-528.
- Boud, D., Cohen, R., & Sampson, J. (1999). Peer learning and assessment. Assessment & evaluation in higher education, 24(4), 413-426.
- Boussaha, K., & Boussouf, R. A. (2022). A Computer-Supported Collaborative Coaching System With Novel Algorithm for Forming Groups. International Journal of Virtual and Personal Learning Environments (IJVPLE), 12(1), 1-27.
- Bouzghoub, M., Kostadinov, D. (2005). Aperçu de l'état de l'art et définition d'un modèle flexible de profils. Actes de la 2nde Conférence en Recherche d'Information et Applications (CORIA'05), Grenoble, France, 9-11 Mars, pp.201-218.
- Breese, J.S., Heckerman, D., Kadie, C. (1998). Emipirical Analysis of Predictive Algorithms for Collaborative Filtering. In: Proceeding of 14th Conference on Uncertainty in Artificial Intelligence. Madison, Wisconsin, USA, 24-26 Juillet, 43-53.
- $\triangleright$  Bruillard, É., & Vivet, M. (1994). Concevoir des EIAO pour des situations scolaires: approche méthodologique. Recherche en Didactique des Mathématiques, 14(1/2), 273- 302.
- $\triangleright$  Burke, R. (2002). Hybrid recommender systems: Survey and experiments. User modeling and user-adapted interaction, 12(4), 331-370.
- Chaabi, Y, Ndiyae, N. M, Lekdioui, K. (2020, February). Personalized Recommendation Of Educational Resources In A MOOC Using A Combination Of Collaborative Filtering And Semantic Content Analysis. International Journal of Scientific & Technology Research (pp. 3243-3248) Volume 9, Issue 2, ISSN 2277- 8616.
- Chaabi, Y., Khadija, L., Jebbor, F., & Messoussi, R. (2017). Determination of Distant Learner's Sociological Profile Based on Fuzzy Logic and Naïve Bayes Techniques. International Journal of Emerging Technologies in Learning (iJET), 12(10), 56-75.
- Chaabi, Y., Lekdioui, K., & Boumediane, M. (2019). Semantic Analysis of Conversations and Fuzzy Logic for the Identification of Behavioral Profiles on

Facebook Social Network. International Journal of Emerging Technologies in Learning (iJET), 14(07), 144-162

- $\triangleright$  Chen, X., & Deng, H. (2021). Research on personalized recommendation methods for online video learning resources. Applied Sciences, 11(2), 804.
- Chiu, M. M. (2000). Group Problem-Solving Processes: Social Interactions and Individual Actions. Journal for the theory of social behaviour, 30(1), 26-49.
- $\triangleright$  Dillenbourg, P. (1999). What do you mean by collaborative learning?. Collaborativelearning : Cognitive and Computational Approaches. Oxford: Elsevier. 1-19.
- Drachsler, H., Hummel, H.G.K., Koper R, R. (2008). Personal recommender systems for learners in lifelong learning networks: the requirements, techniques and model. International Journal of Learning Technology, 3(4), pp.404-423.
- Eisen, M. J. (2001). Peer-based learning: A new-old alternative to professional development. Adult Learning, 12(1), 9.
- García-Vélez, R., Moreno, B. V., Ruiz-Ichazu, A., Rivera, D. M., & Rosero-Perez, E. (2020, July). Automating the Generation of Study Teams Through Genetic Algorithms Based on Learning Styles in Higher Education. In International Conference on Applied Human Factors and Ergonomics (pp. 270-277). Springer, Cham.
- Gasmi, S., Bouhadada, T., & Kamilya, L. (2021, October). Recommendation of learning resources in social learning environment using data mining. In 2021 International Conference on Networking and Advanced Systems (ICNAS) (pp. 1-7). IEEE.
- Gokhale, A.A. (1995). Collaborative learning enhances critical thinking. Journal of Technology Education,  $7(1)$ . Disponible sur: http://scholar.lib.vt.edu/ejournals/JTE/v7n1/gokhale.jte-v7n1.html.
- Goldberg D., Nichols D., Oki B. M., Terry D., "Using collaborative filtering to weave an information tapestry", Communications of the ACM, vol. 35, no 12, 1992, p. 61-70.
- Goldberg, D., Nichols, D., Oki, B. M., & Terry, D. (1992). Using collaborative filtering to weave an information tapestry. Communications of the ACM, 35(12), 61- 70.
- Gordon, D. T. (2003). Better Teaching and Learning in the Digital Classroom. Harvard Education Press. 8 Story Street First Floor, Cambridge, MA 02138.
- Halimi, K. (2016). Collaboration, dimensions sociales et communautés. Thèse de doctorat en sciences, Annaba, Algérie.
- Hu, Y., Koren, Y., & Volinsky, C. (2008, December). Collaborative filtering for implicit feedback datasets. In Proc.of the 8th IEEE Inter. Conf. On Data Minin. ICDM'08pp. 263-272.
- Hussain, I., Sultan, K., & Basharat, I. (2021). Dynamic group formation in computer supported collaborative learning. ARPN J. Eng. Appl. Sci., 16(1), 112-123.
- $\triangleright$  Ivwighreghweta, O., & Igere, M. A. (2014). Impact of the internet on academic performance of students in tertiary institutions in Nigeria. Information Impact: Journal of Information and Knowledge Management, 5(2), 47-56.
- $\triangleright$  Jing, X., & Tang, J. (2017, August). Guess you like: course recommendation in MOOCs. In Proceedings of the International Conference on Web Intelligence (pp. 783-789).
- Krulwich, B., & Burkey, C. (1996, March). Learning user information interests through extraction of semantically significant phrases. In Proceedings of the AAAI spring symposium on machine learning in information access. 25 (27), p. 110.
- Laal, M. & Laal, M. (2012). Collaborative Learning: What is it?, ProcediaSocial and Behavioral Sciences, Vol. 31 pp 491-495.
- Lee, S. K., Cho, Y. H., & Kim, S. H. (2010). Collaborative filtering with ordinal scalebased implicit ratings for mobile music recommendations. Information Sciences, 180(11), 2142-2155.
- $\triangleright$  Liang, C., Majumdar, R., & Ogata, H. (2021). Learning log-based automatic group formation: system design and classroom implementation study. Research and Practice in Technology Enhanced Learning, 16(1), 1-22.
- Loriers, B. (2010). Compétition ou coopération dans les apprentissages?. Union des Fédérations des Associations de Parents de l'Enseignement Catholique. Télécharger le 29/04/2022 à partir de https://www.ufapec.be/files/files/analyses/2010/06 competition.pdf
- Lowyck, J., & Pöysä, J. (2001). Design of collaborative learning environments. Computers in human behavior, 17(5-6), 507-516.
- Maatallah, M. (2016). Une Technique Hybride pour les Systèmes de Recommandation. Thèse de doctorat. Université Badji Mokhtar –Annaba, Algérie.
- Mehenaoui, Z., Lafifi, Y., Seridi-Bouchlaghem, H., Merzoug, I., Abassi, A. (2014). Recommandation des apprenants pertinents dans un environnement d'apprentissage collaboratif. 9ème conférence sur les Technologies de l'Information et de la
Communication pour l'Enseignement (TICE'2014), Béziers, France, 18-20 Novembre 2014.

- Malone, T. W., Grant, K. R., Turbak, F. A., Brobst, S. A., & Cohen, M. D. (1987). Intelligent information-sharing systems. Communications of the ACM, 30(5), 390- 402.
- Matthews, M.S., Cooper, J.L, Davidson, N., Hawkes.P. (1995). Building bridges between cooperative and collaborative learning. Change: The magazine of Higher Learning, 27(4), pp.35-40.
- Mawane, J., Naji, A., & Ramdani, M. (2020, September). Recommender E-Learning platform using sentiment analysis aggregation. In Proceedings of the 13th International Conference on Intelligent Systems: Theories and Applications (pp. 1-6).
- Mehenaoui, Z. (2018). Recommandation de collaborateurs pertinents dans un environnement d'apprentissage collaboratif. Thèse de doctorat en sciences. Université Badji Mokhtar-Annaba, Algérie.
- Mendelsohn, P., & Dillenbourg, P. (1993). Le développement de l'enseignement intelligemment assisté par ordinateur. In Intelligence naturelle, intelligence artificielle (pp. 231-256). Presses Universitaires de France.
- Moreno, J., Sánchez, J. D., & Pineda, A. F. (2021). A hybrid approach for composing groups in collaborative learning contexts. Heliyon, 7(6), e07249.
- Mujkanovic, A., Lowe, D. B., & Willey, K. (2012). Adaptive group formation to promote desired behaviours. In AAEE-Annual Conference of Australasian Association for Engineering Education. Swinburne University of Technology.
- ▶ Ndiaye, N. M., CHAABI, Y., & Lekdioui, K. (2020). Fouille de données éducatives: analyse des évaluations de connaissances. Revue Marocaine de l'Évaluation et de la Recherche Educative, 4(4), 99-110.
- ▶ Ndiyae, N. M., Chaabi, Y., Lekdioui, K., & Lishou, C. (2019, March). Recommending system for digital educational resources based on learning analysis. In Proceedings of the New Challenges in Data Sciences: Acts of the Second Conference of the Moroccan Classification Society (pp. 1-6).
- Oufaida, H. & Nouali, O. (2008). Le filtrage collaboratif et le web 2.0: Etat de l'art. Document numérique, 11, 13-35. https://doi.org/
- Owate, C. N., Afolabi, M., & Akanwa, P. C. (2017). Demographic variables and students use of e-learning resources in public secondary schools libraries in Rivers

State of Nigeria. International Journal of Educational Administration and Policy Studies, 9(2), 10-27.

 Oxford, R.L. (1997). Cooperative Learning, collaborative learning, and interaction: Three communicative strands in the language classroom. The Modern Language Journal, Vol. 81, No. 4, pp 443-456.

Wiersema, N. (2002). How Does Collaborative Learning Actually Work in a (Mexican) Classroom and How Do Students React to It? A Brief Reflection.

- Pochon, L. O., & Grossen, M. (1997). Les interactions homme-machine dans un contexte éducatif: un espace interactif hétérogène. Sciences et Technologies de l'Information et de la Communication pour l'Éducation et la Formation, 4(1), 41-66.
- Ramirez, H. J. M., & Monterola, S. L. C. (2021). Effects of computer-supported collaborative learning with scripting on students' collective efficacy in science. International Journal of Innovation and Learning, 30(1), 48-64.
- Resnick P., Iacovou N., Suchak M., Bergstrom P., Riedl J, "GroupLens: An open architecture for collaborative filtering of netnews", Proc. of the 1994 Conference on Computer Supported Collaborative Work, Furuta, R. and Neuwirth, C., Eds. ACM Press, New York, 1994, p. 175-186.
- Resnick P., Varian H.R., (1997). Recommender Systems, Communications of the ACM, 40(3), pp. 56-58.
- $\triangleright$  Rich, E. (1979). User modeling via stereotypes. Cognitive science, 3(4), 329-354.
- Schafer, J. B., Konstan, J. A., & Riedl, J. (2001). E-commerce recommendation applications. Data mining and knowledge discovery, 5(1), 115-153.
- Schafer, J. B., Konstan, J., & Riedl, J. (1999, November). Recommender systems in ecommerce. In Proceedings of the 1st ACM conference on Electronic commerce (pp. 158-166).
- Shahbazi, Z., & Byun, Y. C. (2022). Agent-Based Recommendation in E-Learning Environment Using Knowledge Discovery and Machine Learning Approaches. Mathematics, 10(7), 1192.
- Shardanand U., Maes P., "Social Information Filtering: Algorithms For Automating 'Word Of Mouth", Proc. Conf. Human Factors In Computing Systems, 1995.
- Siemens, G. (2002). Interaction. E-Learning Course. October 8, 2002. Télécharger le 25/04/2022 à partir de https://eddl.tru.ca/wp-content/uploads/2018/12/instructionaldesign-in-e-learning-Siemens.pdf
- Sillamy, N. (1999) Dictionnaire de Psychologie, Paris : Larousse
- Souabi, S., Retbi, A., Idrissi, M. K., & Bennani, S. (2020a, June). A Recommendation Approach in Social Learning Based on K-Means Clustering. In 2020 International Conference on Intelligent Systems and Computer Vision (ISCV) (pp. 1-5). IEEE.
- Souabi, S., Retbi, A., Idrissi, M. K., & Bennani, S. (2020b, November). A recommendation approach based on correlation and co-occurrence within social learning network. In 2020 5th International Conference on Cloud Computing and Artificial Intelligence: Technologies and Applications (CloudTech) (pp. 1-6). IEEE.
- Tabesh, Y. (2008). Competitive Learning: A Model. In 11th International Congress on Mathematical Education. Monterrey, Mexico, July 6 - 13, 2008.
- $\triangleright$  Talan, T. (2021). The effect of computer-supported collaborative learning on academic achievement: A meta-analysis study. International Journal of Education in Mathematics, Science, and Technology (IJEMST), 9(3), 426-448.
- Tavangarian, D., Leypold M., Nölting K. and Röser M., (2004). Is e-learning the Solution for Individual Learning? Journal of e-learning, 2004.
- Tchounikine, P. (2002). Pour une ingénierie des environnements informatiques pour l'apprentissage humain. Information-Interaction-Intelligence, 2, 59-95.
- Thompson, L.F., & Coovert, M.D. (2003). Teamwork online: The effects of computer conferencing on perceived confusion, satisfaction and postdiscussion accuracy. Group Dynamics: Theory, Research, and Practice, 7(2), 135.
- Topping, K. J. (2005). Trends in peer learning. Educational psychology, 25(6), 631- 645.
- Towle, B., & Quinn, C. (2000, July). Knowledge based recommender systems using explicit user models. In Proceedings of the AAAI Workshop on Knowledge-Based Electronic Markets (Vol. 1, No. 1, pp. 74-77).
- Wan S, Niu Z. (2019).A hybrid e-learning recommendation approach based on learners' influence propagation. IEEE Transactions on Knowledge and Data Engineering 2019;32:827-40.
- Yammine, K. (2005). DIA: un système de recommandation de livres dans un contexte pédagogique. Mémoire magistère. Université de Montréal, France.
- Yang, K. B., Echeverria, V., Wang, X., Lawrence, L., Holstein, K., Rummel, N., & Aleven, V. (2021). Exploring Policies for Dynamically Teaming up Students through Log Data Simulation. International Educational Data Mining Society.
- Zaliane, O. R. (2006). Recommender systems for e-learning: towards non-intrusive web mining. Data Mining in E-Learning(Advances in Management Information), 4, 79-93.
- Zervoudakis, K., Mastrothanasis, K., & Tsafarakis, S. (2020). Forming automatic groups of learners using particle swarm optimization for applications of differentiated instruction. Computer Applications in Engineering Education, 28(2), 282-292.
- $\triangleright$  Zhao, X., Niu, Z., Chen, W., Shi, C., Niu, K., & Liu, D. (2015). A hybrid approach of topic model and matrix factorization based on two-step recommendation framework. Journal of Intelligent Information Systems, 44(3), 335-353.

## Webographie

[1]. https://www.larousse.fr/dictionnaires/francais/apprentissage/4748 , dernier accès le 25/04/2022.

[2]. http://glossaire.infowebmaster.fr/html/ , dernier accès le 5/06/2022.

[3]. www.sametmax.com , dernier accès le 5/06/2022.

[4].https://www.journaldunet.fr/web-tech/dictionnaire-du-webmastering/1203597-phphypertext-preprocessor-definition/, dernier accès le 5/06/2022.

[5]. https://whatis.techtarget.com/fr/definition/Bootstrap , dernier accès le 5/06/2022.

[6].https://www.journaldunet.fr/web-tech/dictionnaire-du-webmastering/1203587-jquery-

definition/#:~:text=Qu'est%2Dce%20le%20framework,faciliter%20l'%C3%A9criture%20de %20scripts. , dernier accès le 5/06/2022.

[7]. https://www.commentcamarche.net/contents/8-apache-introduction , dernier accès le 10/06/2022.

[8]. https://www.ionos.fr/digitalguide/hebergement/aspects-techniques/systeme-de-gestionde-base-de-donnees-sgbd/ , dernier accès le 10/06/2022.